## ÁRVORES AVL <sup>Vanessa Braganholo</sup>

Estruturas de Dados e Seus Algoritmos

## REFERÊNCIA

Szwarcfiter, J.; Markezon, L. Estruturas de Dados e seus Algoritmos, 3a. ed. LTC. Cap. 5

### RECAPITULANDO: ÁRVORES BINÁRIAS DE BUSCA

Apresentam uma relação de ordem

A ordem é definida pela chave

- Operações:
- **·** inserir
- consultar
- excluir

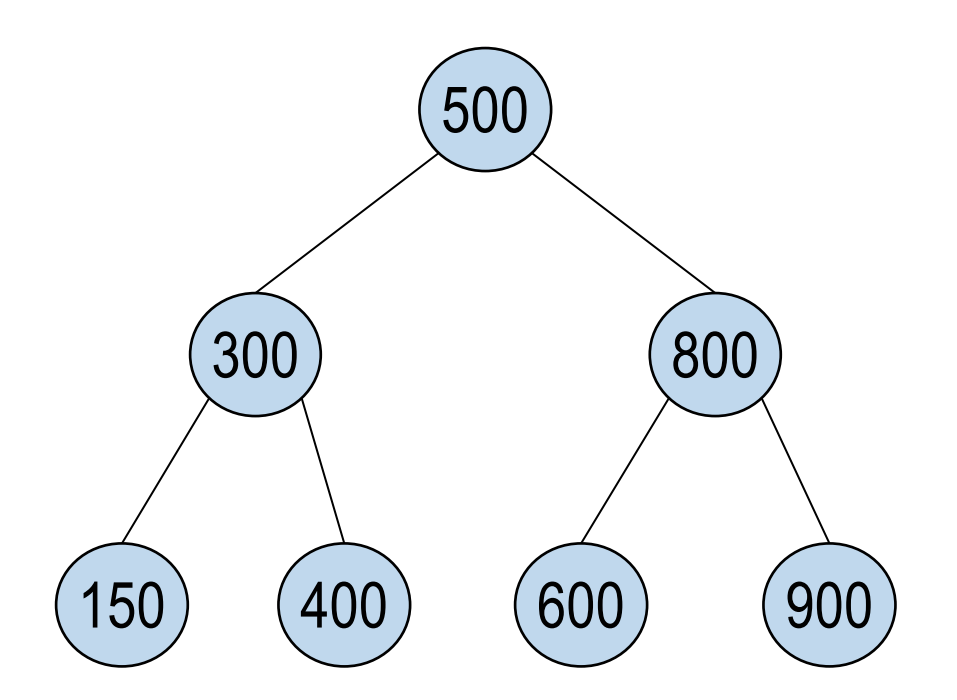

## PROBLEMAS COM ÁRVORE BINÁRIA DE BUSCA (ABB)

Desbalanceamento progressivo

Exemplo:

<sup>•</sup> Inserção: 24, 27, 13, 10, 56, 15, 30

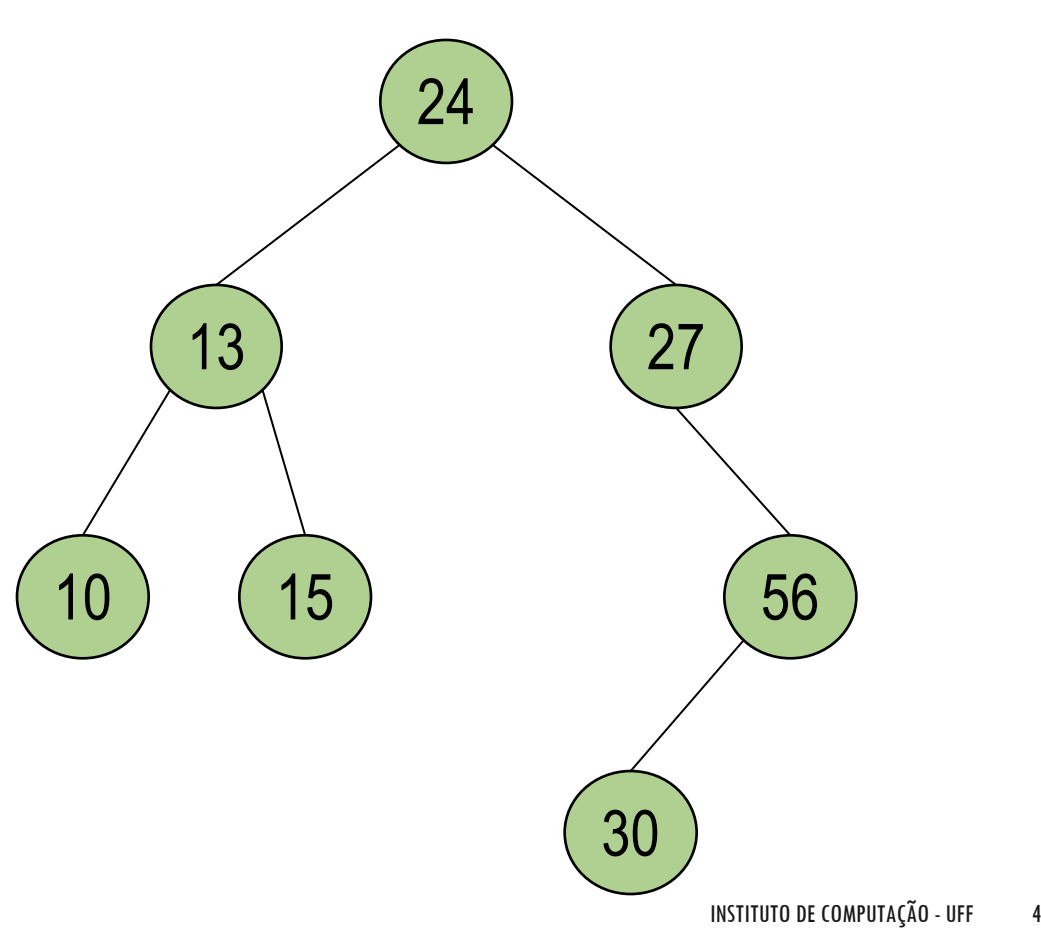

### PROBLEMAS COM ABB

Desbalanceamento progressivo

Exemplo:

<sup>-</sup> Inserção: 13, 10, 15, 24, 27, 30, 56

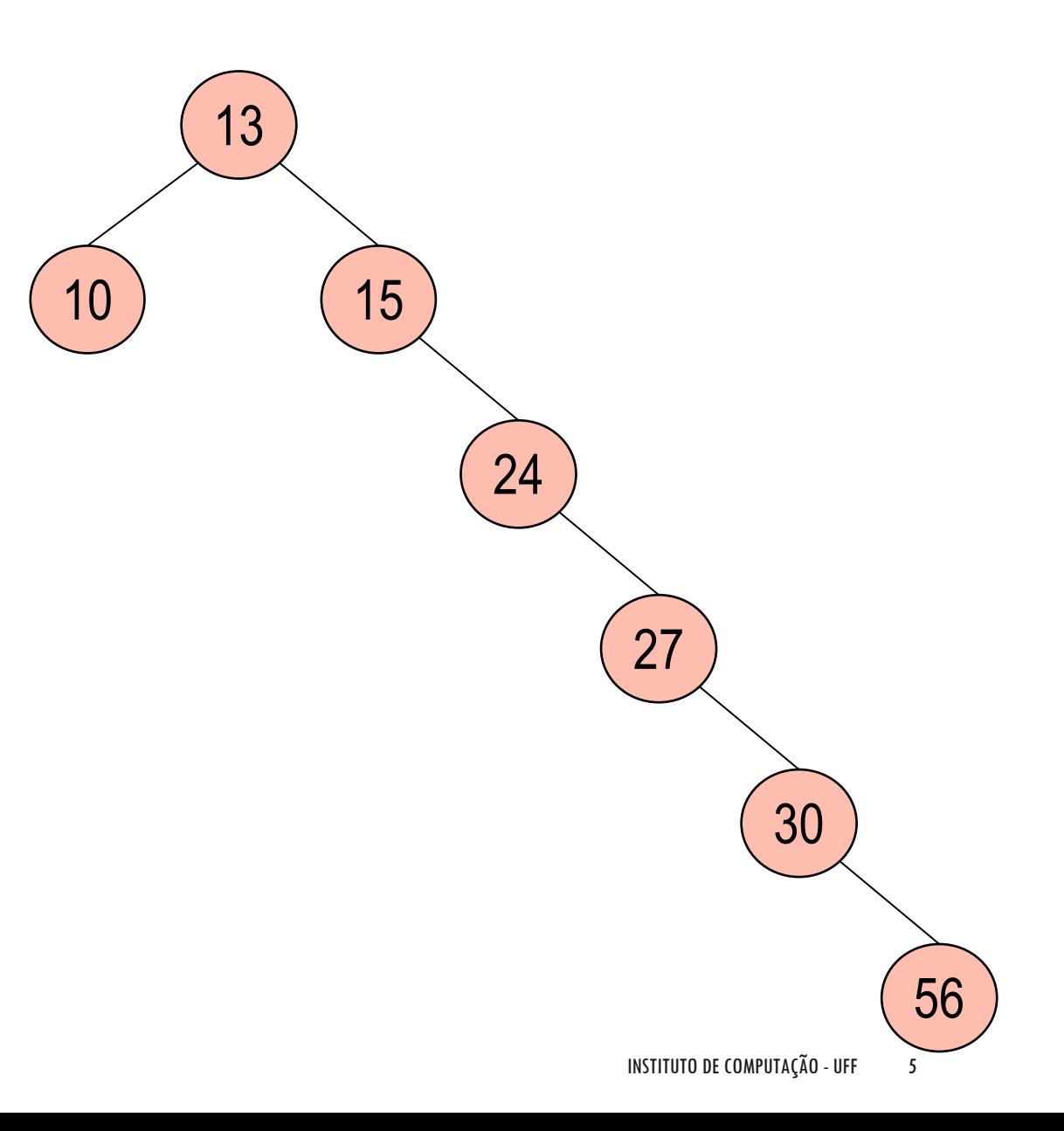

### PROBLEMAS COM ABB

Desbalanceamento progressivo

Exemplo:

inserção: 1, 13, 24, 27, 56

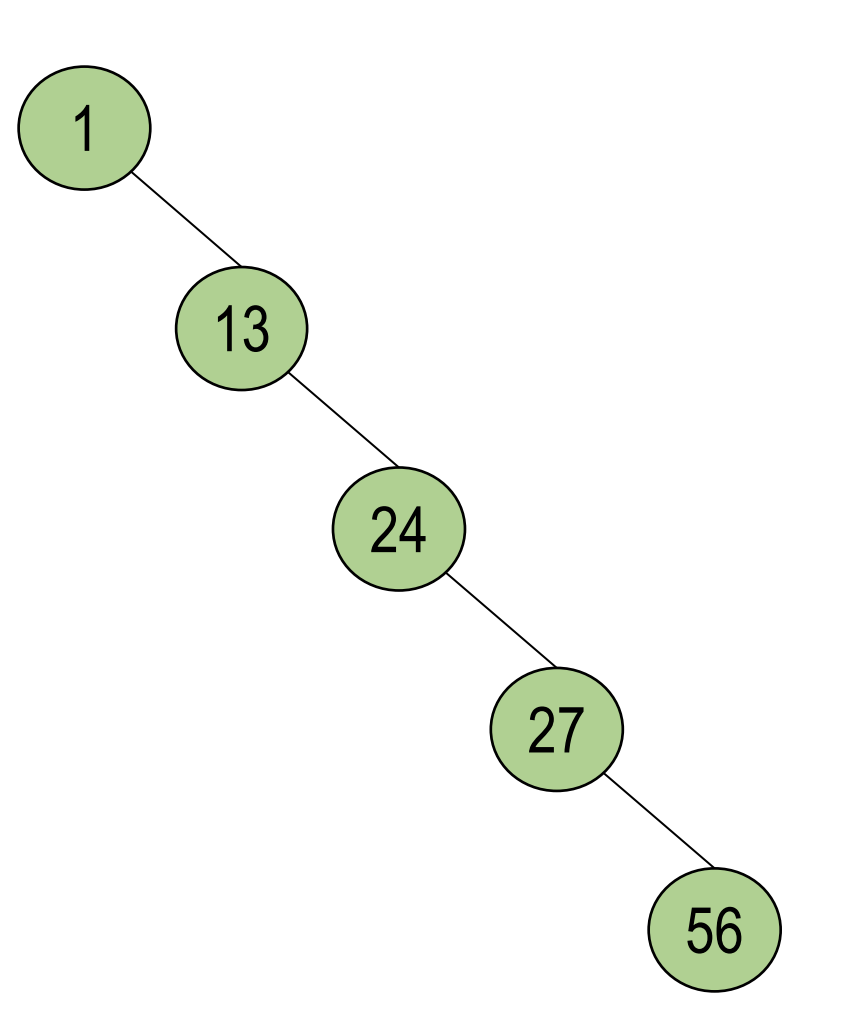

## CONSEQUÊNCIA

Buscas ficam mais custosas

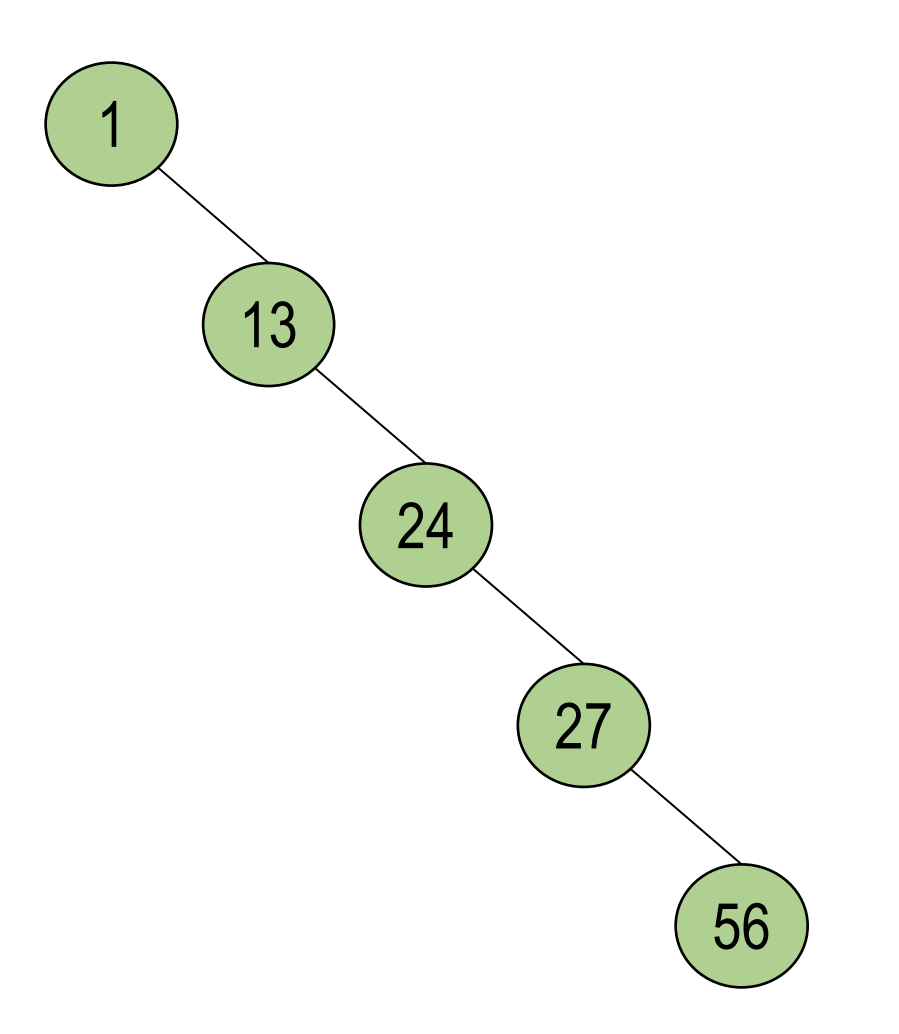

## BALANCEAMENTO DE ÁRVORES

Distribuição equilibrada dos nós

Objetivo:

- Otimizar as operações de consulta
- Diminuir o número médio de comparações

#### Distribuição

- Uniforme
	- árvore balanceada por altura (distância entre as alturas dos nodos não deve exceder um determinado valor)
- Não uniforme
	- chaves mais solicitadas mais perto da raiz

## POR FREQUÊNCIA X POR ALTURA

Splay

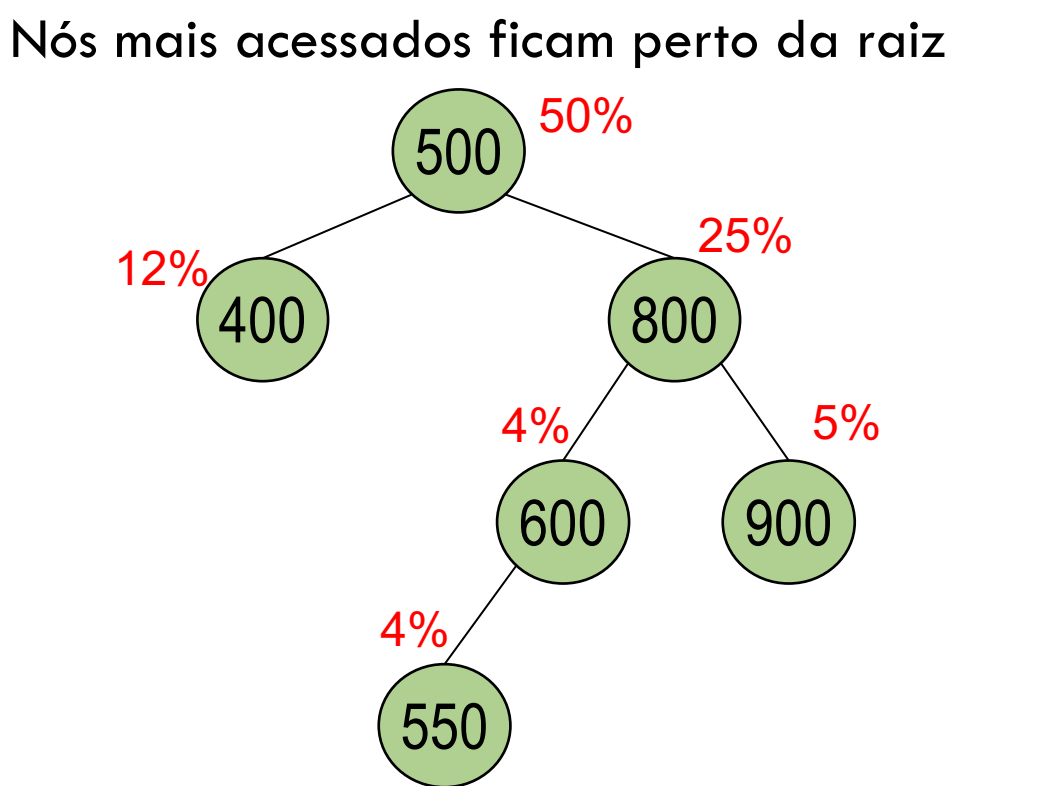

#### AVL, Rubro-Negras

Diferença das alturas das subárvores não excedem um determinado valor

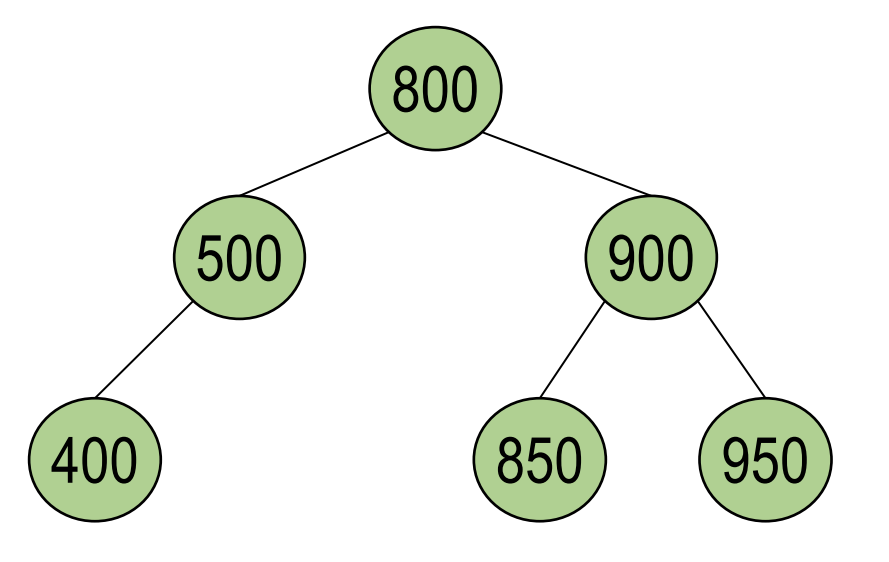

## ÁRVORES AVL ADELSON-VELSKII E LANDIS (1962)

Uma **árvore binária de busca** (ABB) é uma **AVL** quando, para qualquer um de seus nós, **a diferença** entre as **alturas de suas subárvore direita e esquerda**  é no **máximo 1**.

## EXERCÍCIO

Verifique quais das ABB são AVL

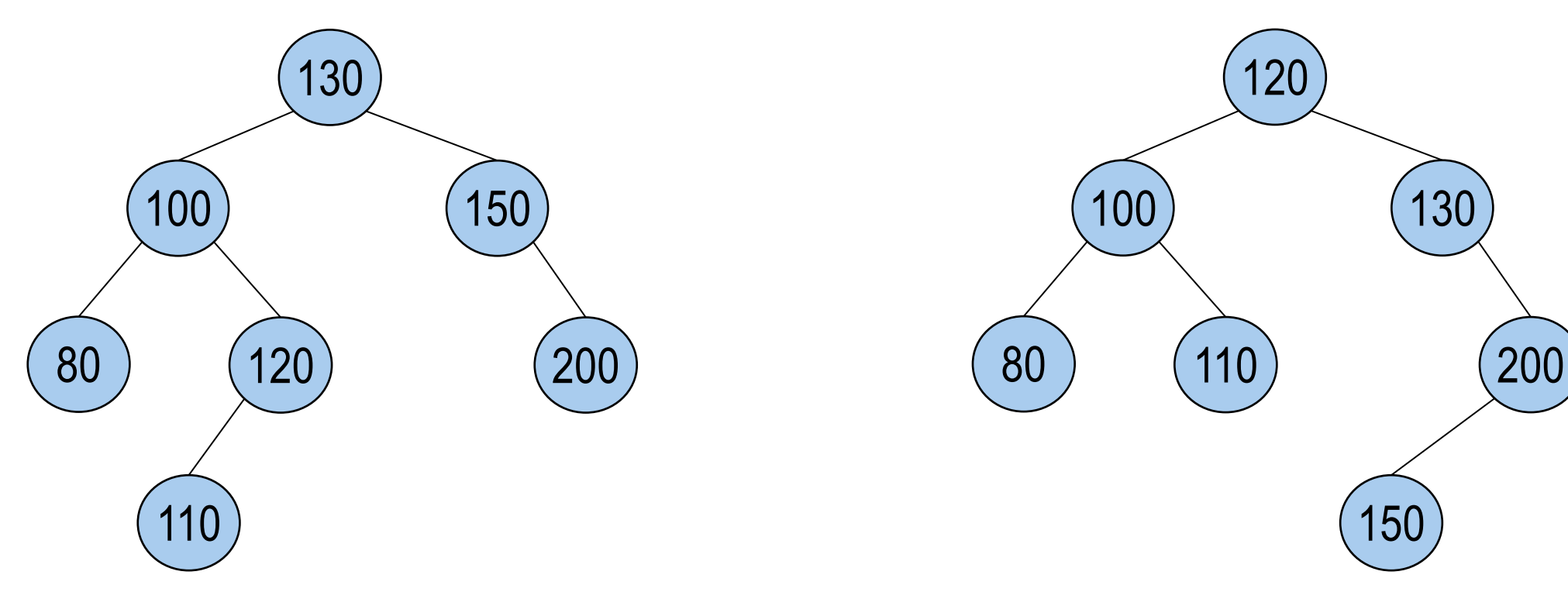

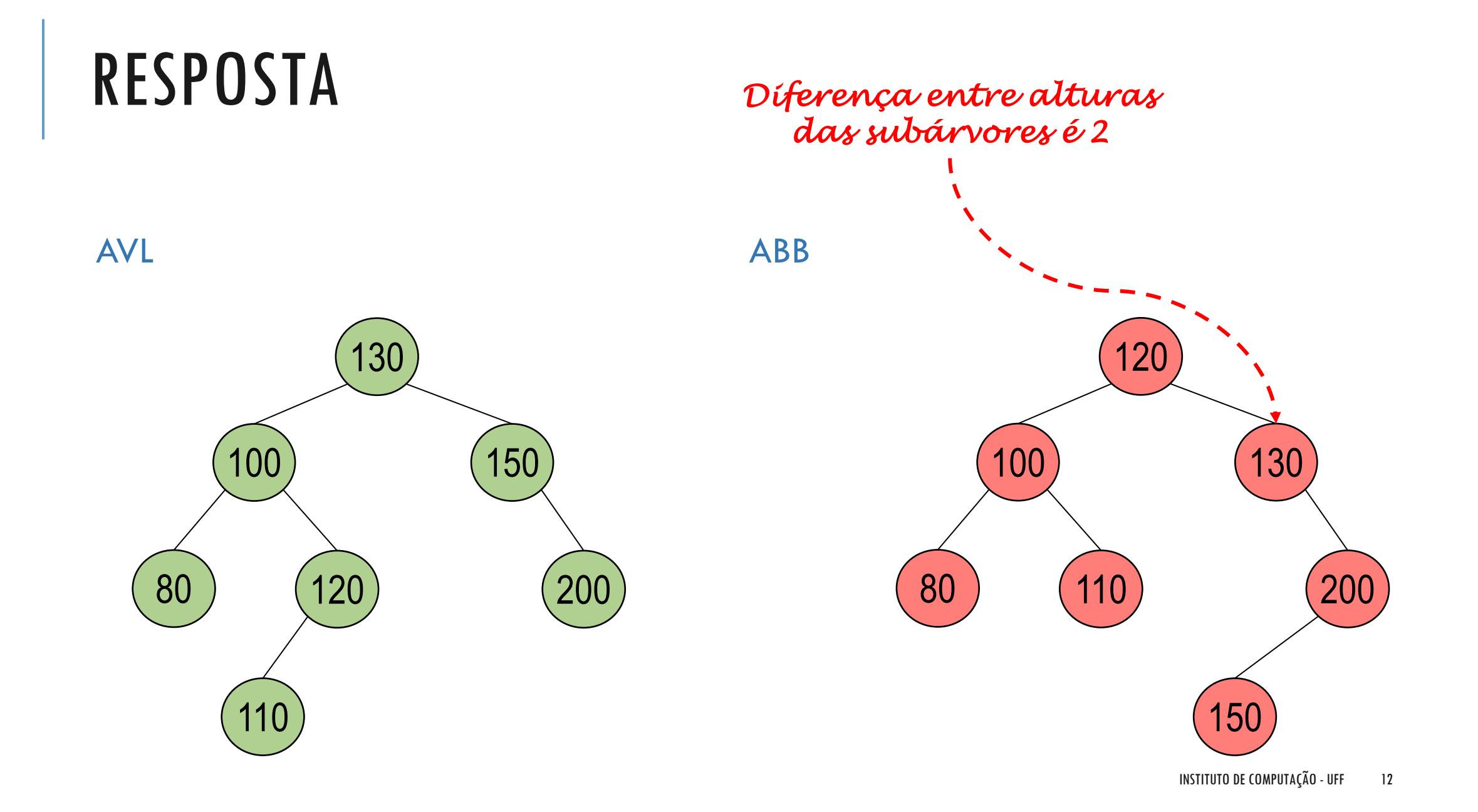

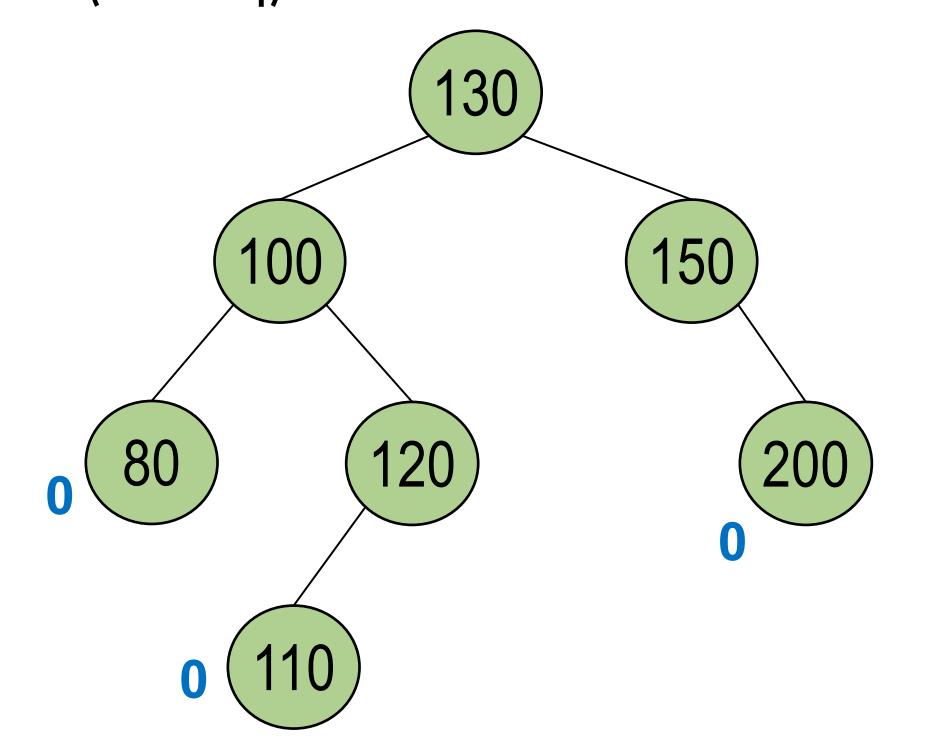

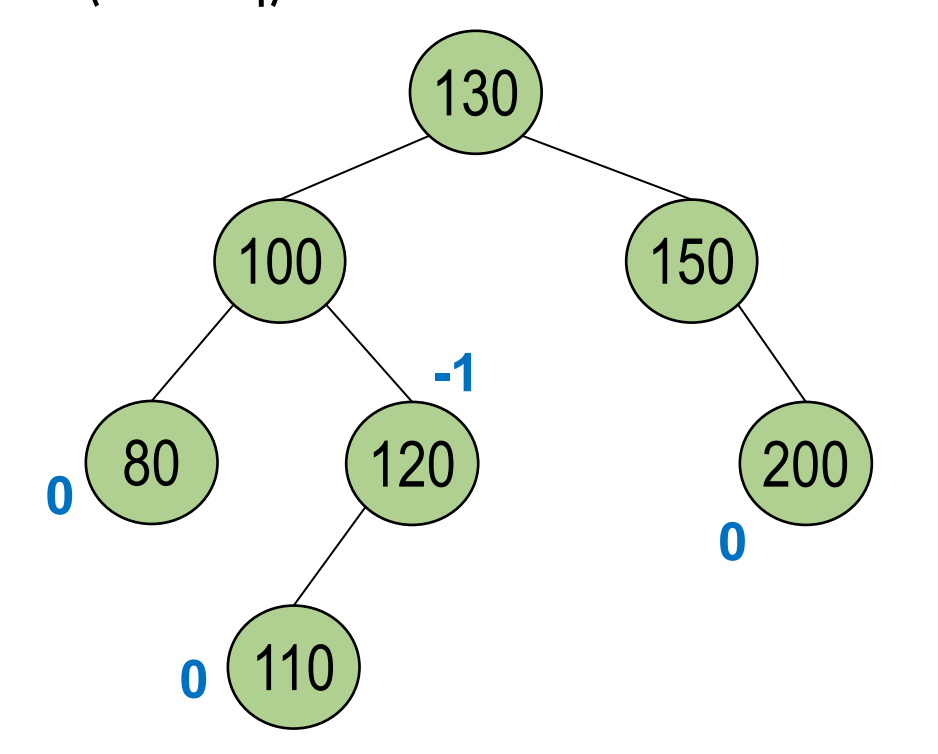

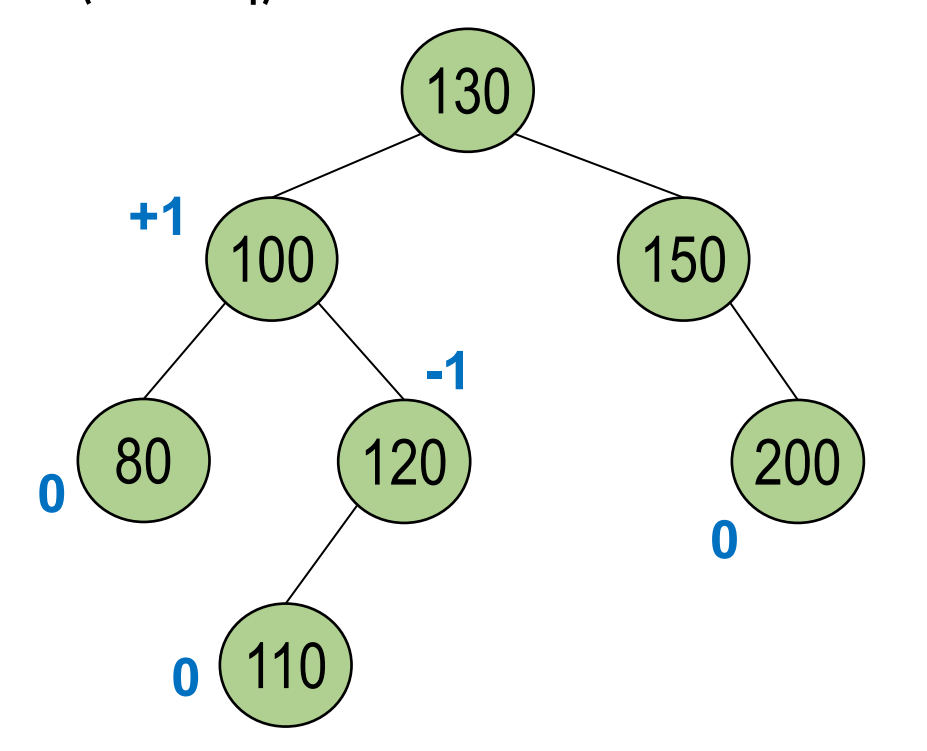

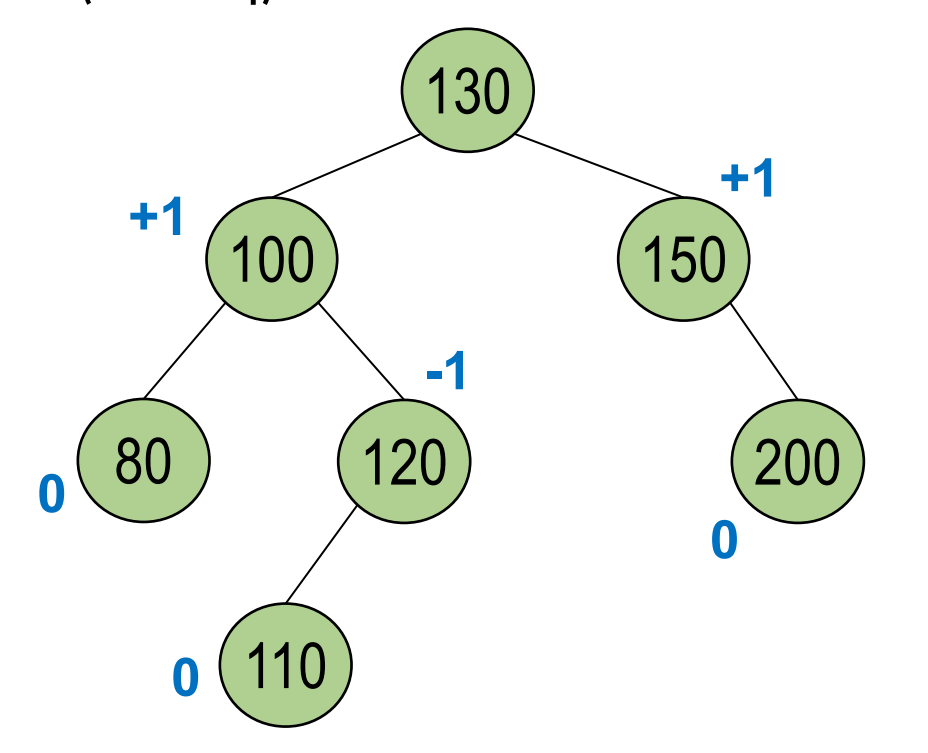

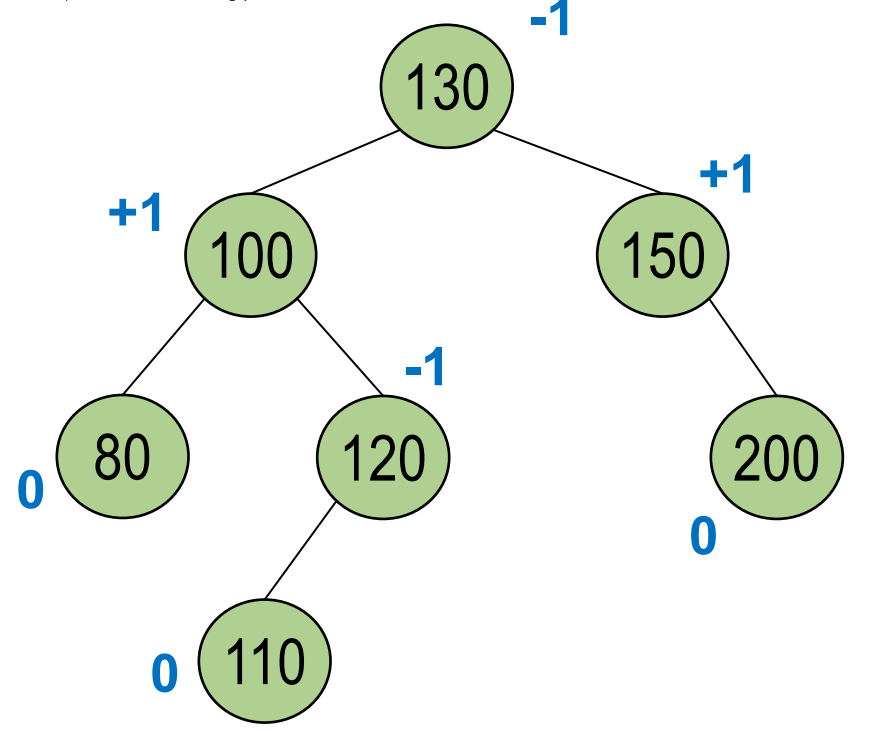

**Fator de Balanceamento:** diferença entre altura da subárvore direita e esquerda

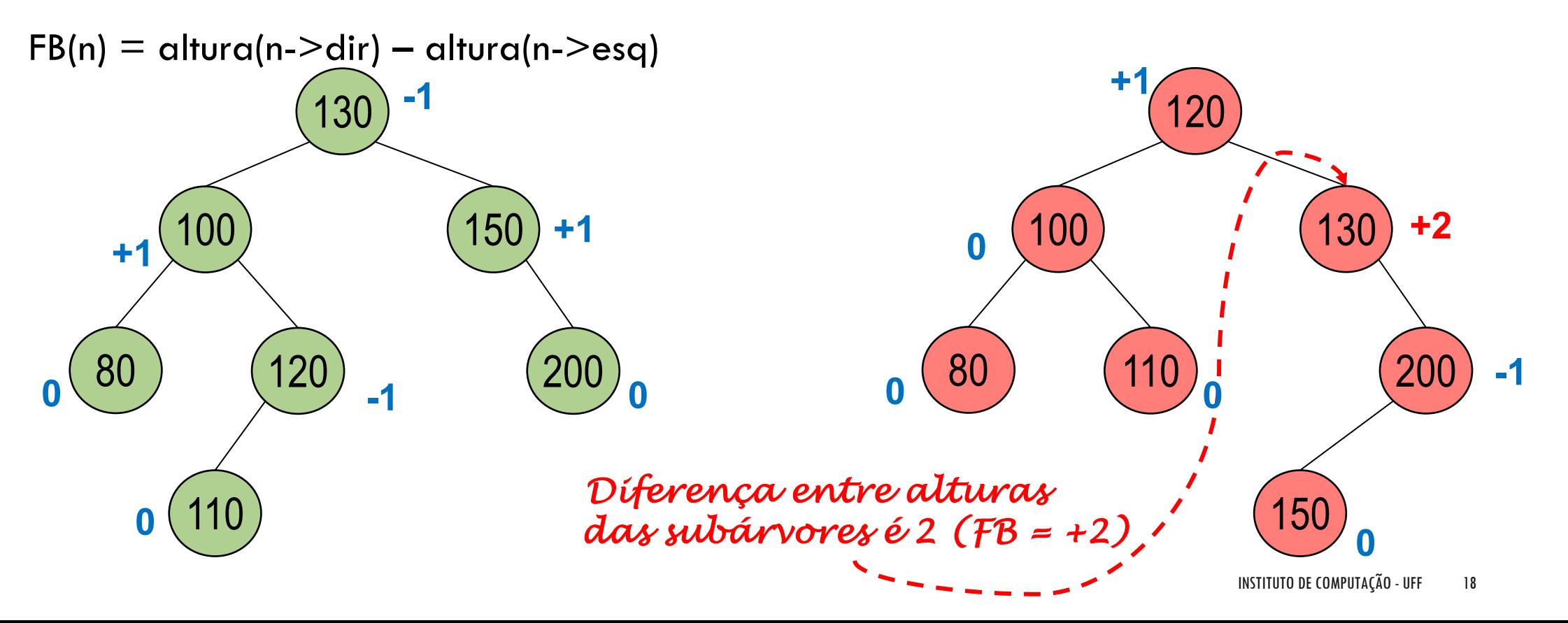

FB precisa ser -1, 0 ou +1 em todos os nós da árvore para que árvore seja AVL.

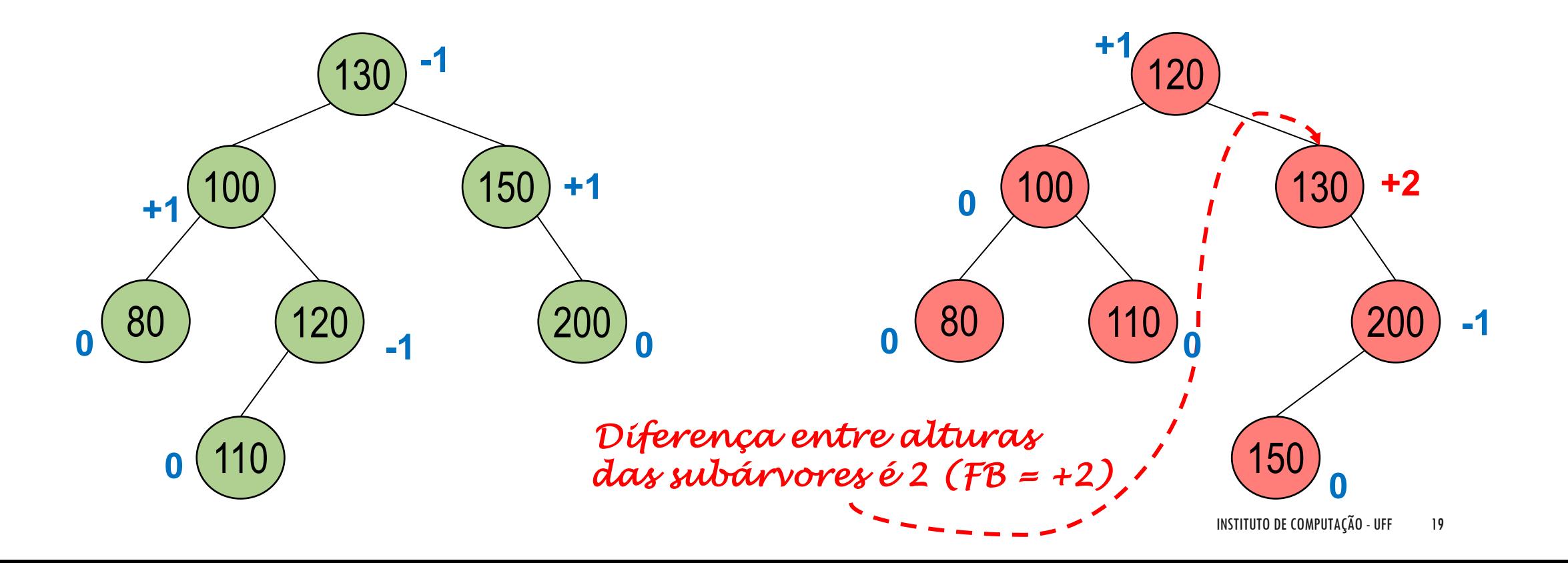

## EXERCÍCIO

Verifique quais das ABB são AVL, calculando o FB de cada nó:

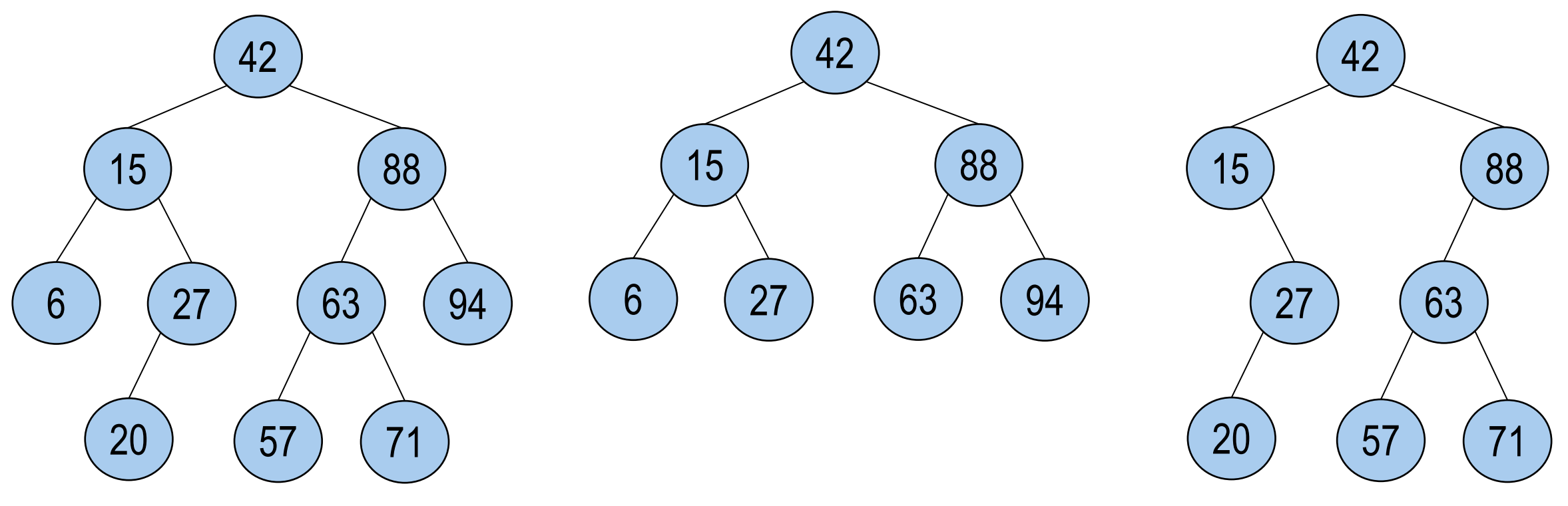

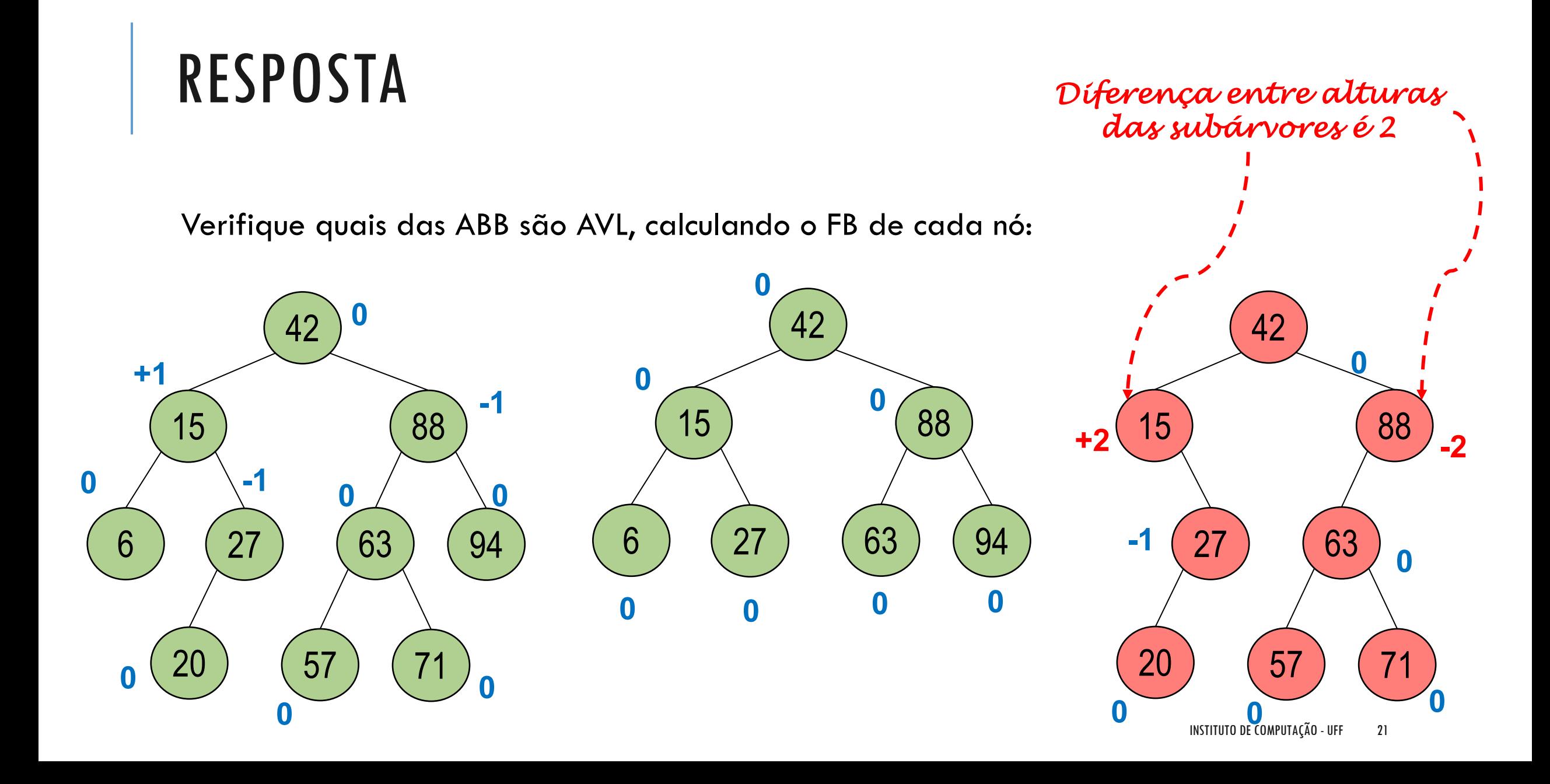

# OPERAÇÕES

Inserção e Exclusão devem preservar as propriedades da AVL

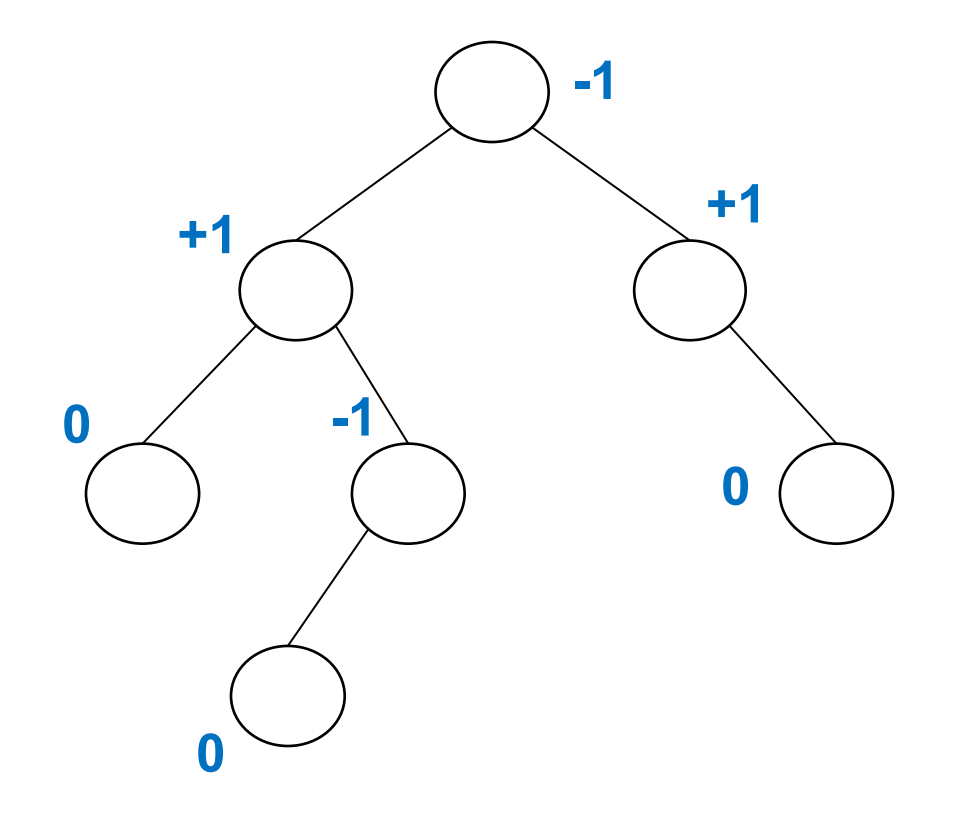

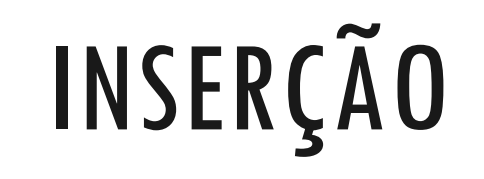

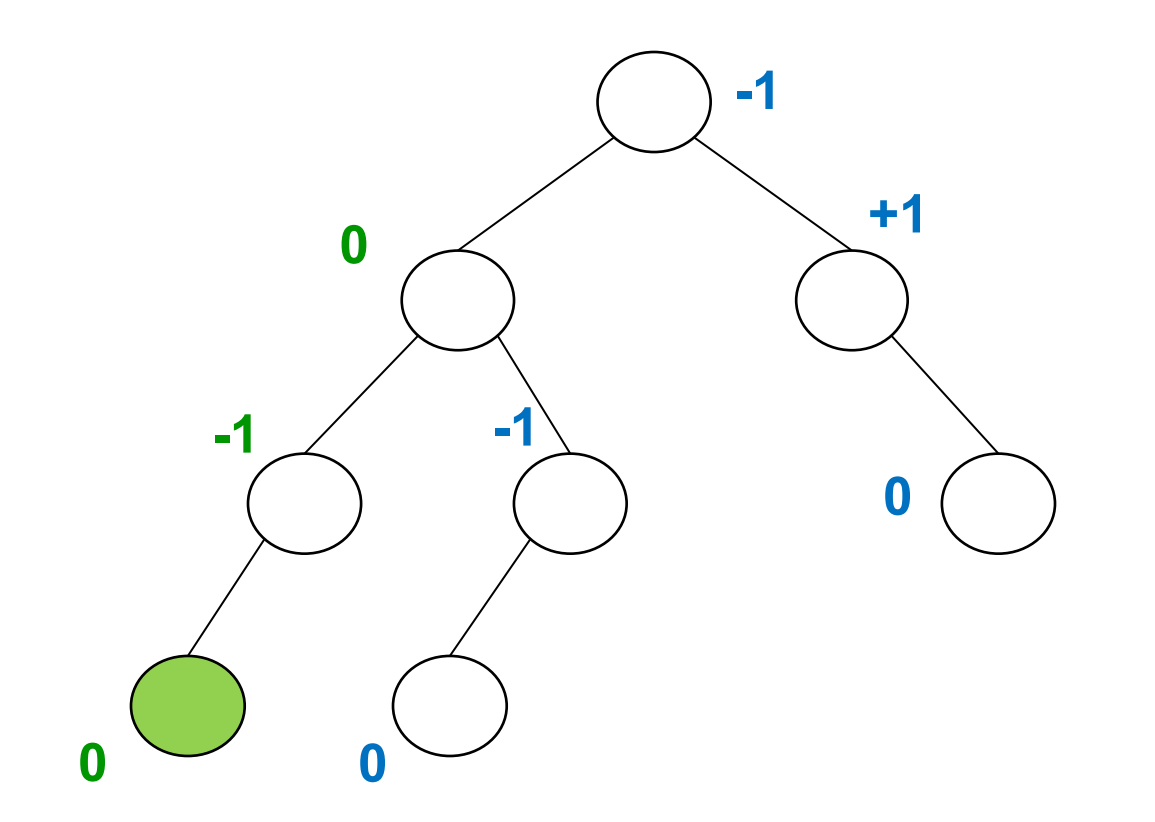

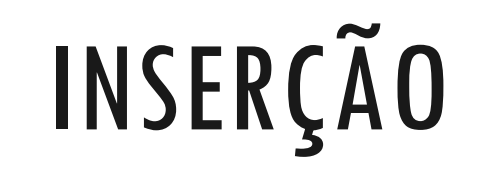

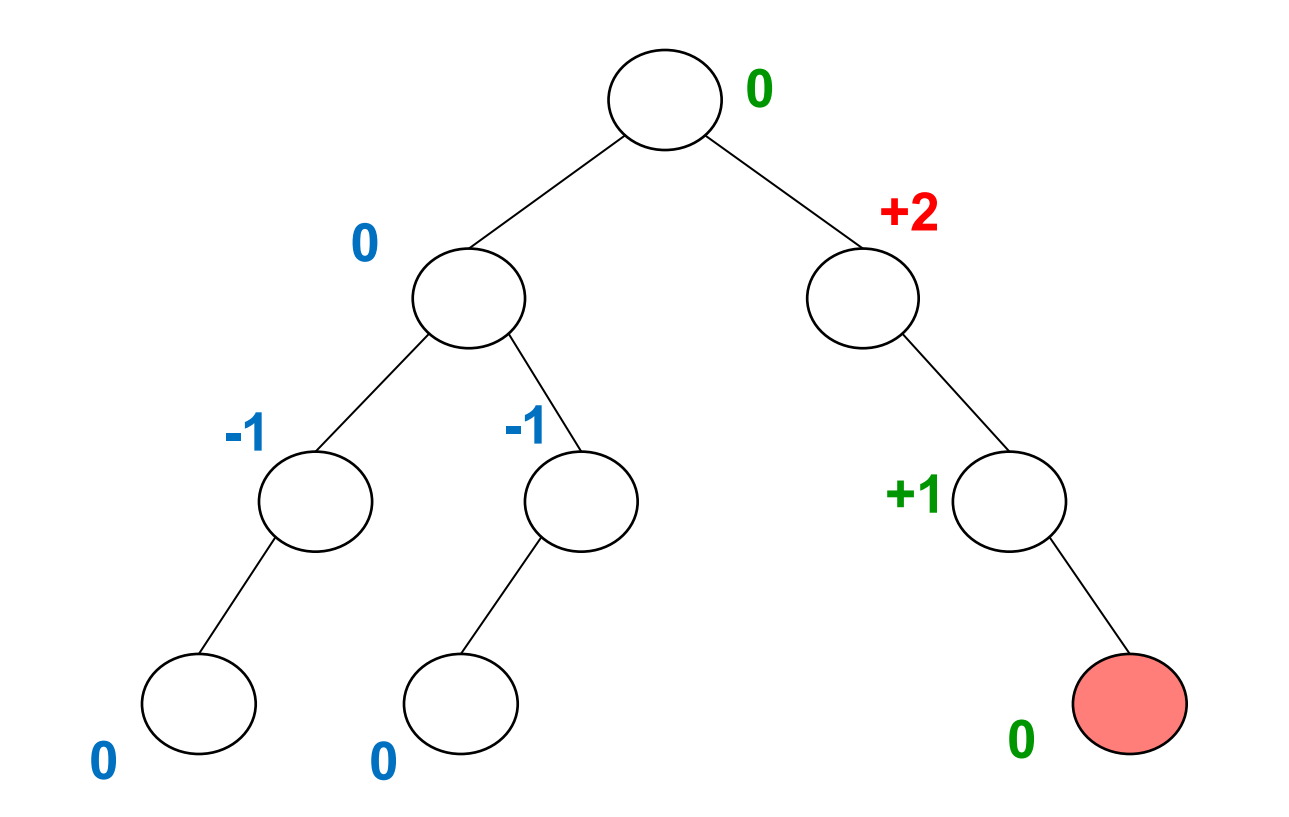

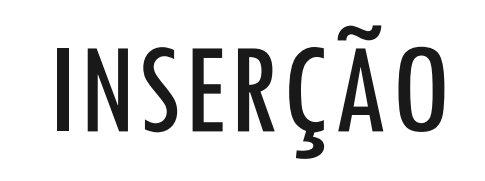

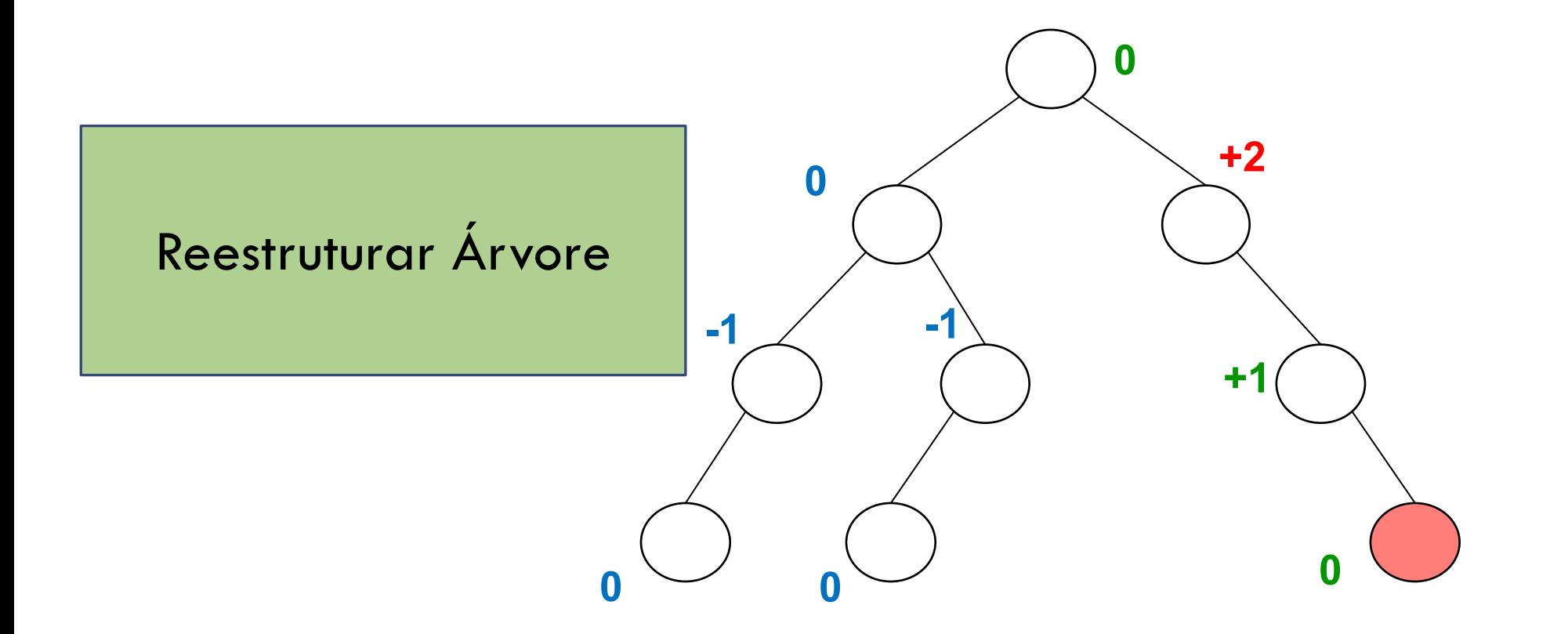

# OPERAÇÕES

Quando uma inserção ou exclusão faz com que a árvore perca as propriedades de árvore AVL, deve-se realizar uma operação de reestruturação chamada **Rotação**

**Rotação** preserva a ordem das chaves, de modo que a árvore resultante é uma árvore binária de busca válida e é uma árvore AVL válida

## BALANCEAMENTO DE ÁRVORES AVL POR ROTAÇÃO

#### Rotação Simples

- Direita
- Esquerda

#### Rotação Dupla

- Direita (esquerda-direita)
- Esquerda (direita-esquerda)

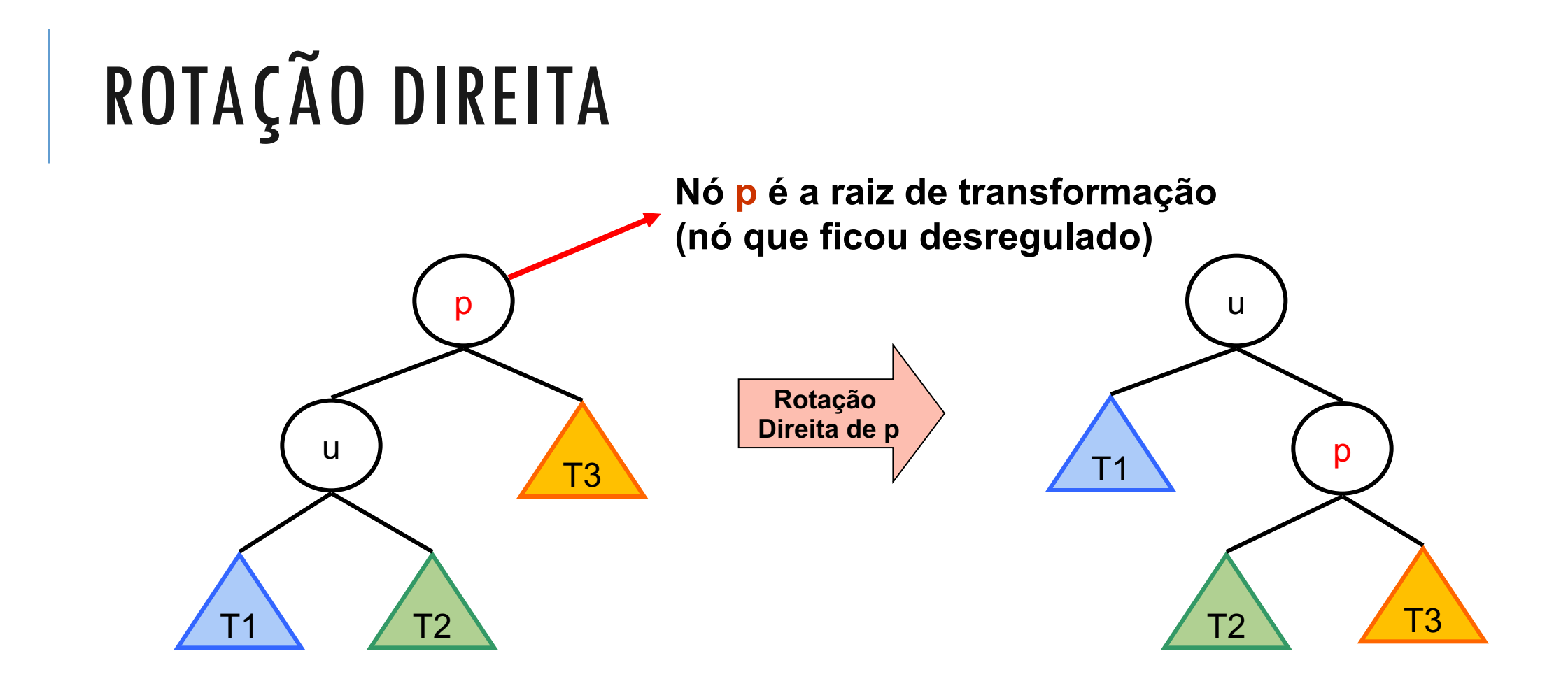

**T1, T2, e T3 são subárvores (vazias ou não)**

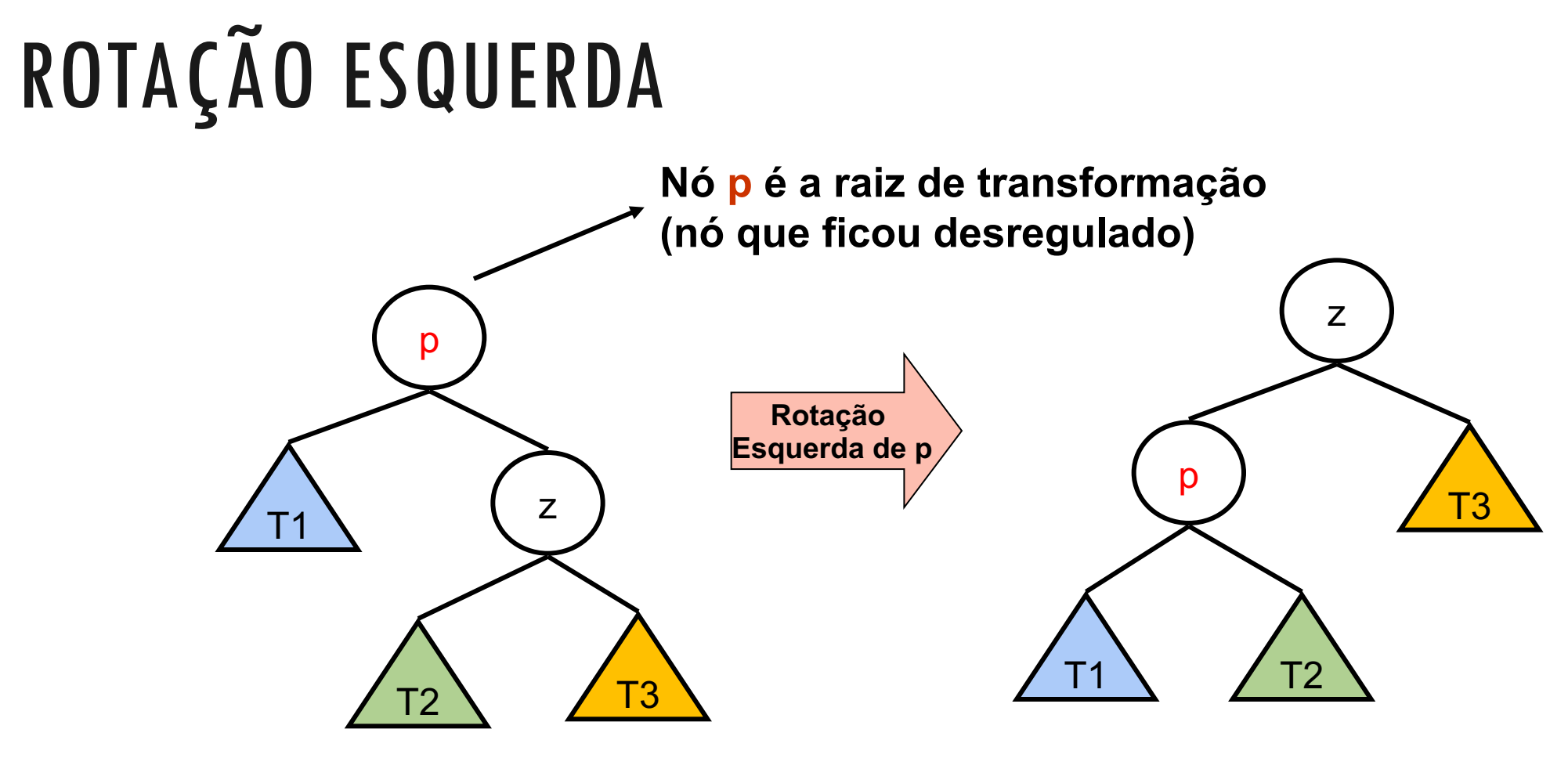

**T1, T2, e T3 são subárvores (vazias ou não)**

## ROTAÇÃO DUPLA DIREITA (ESQUERDA-DIREITA)

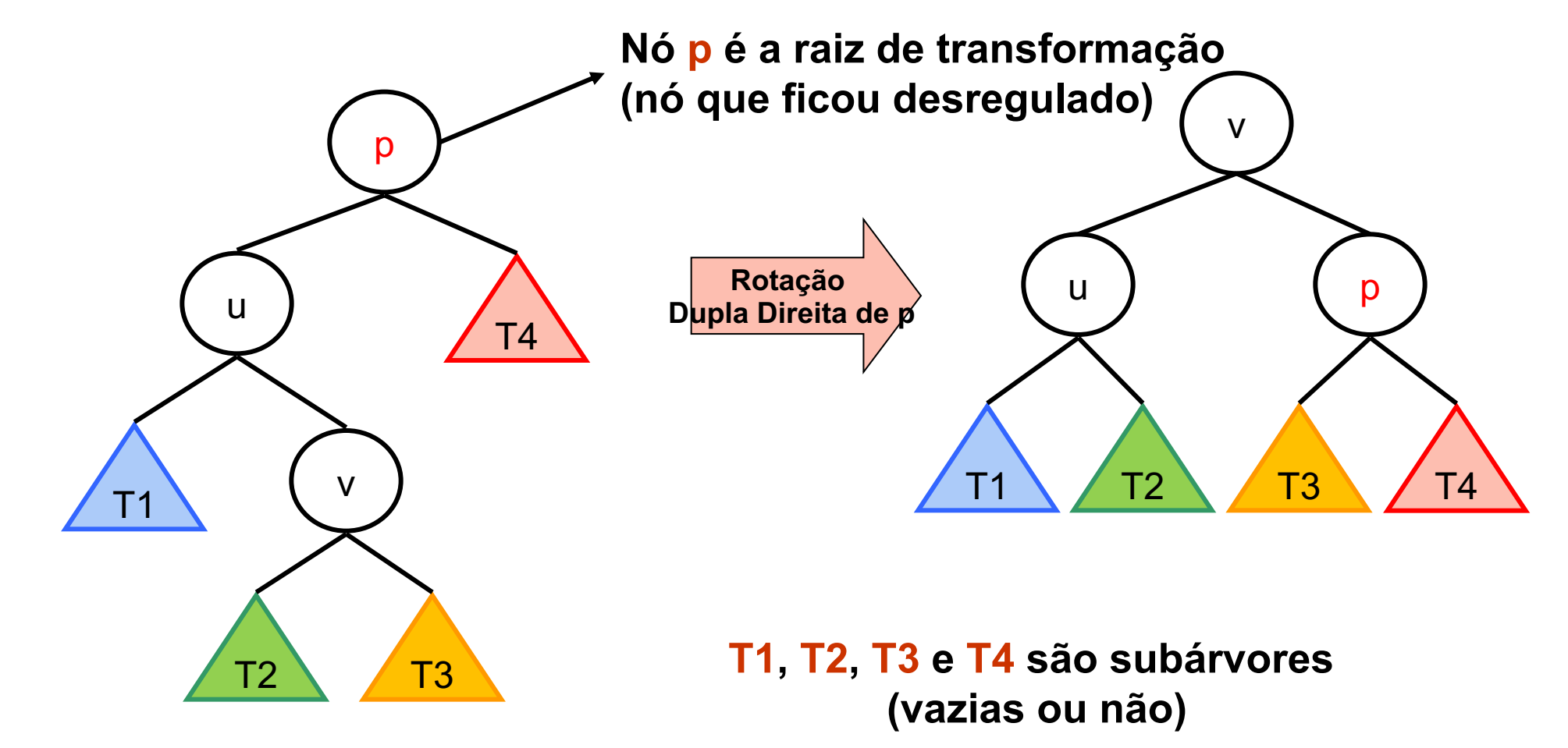

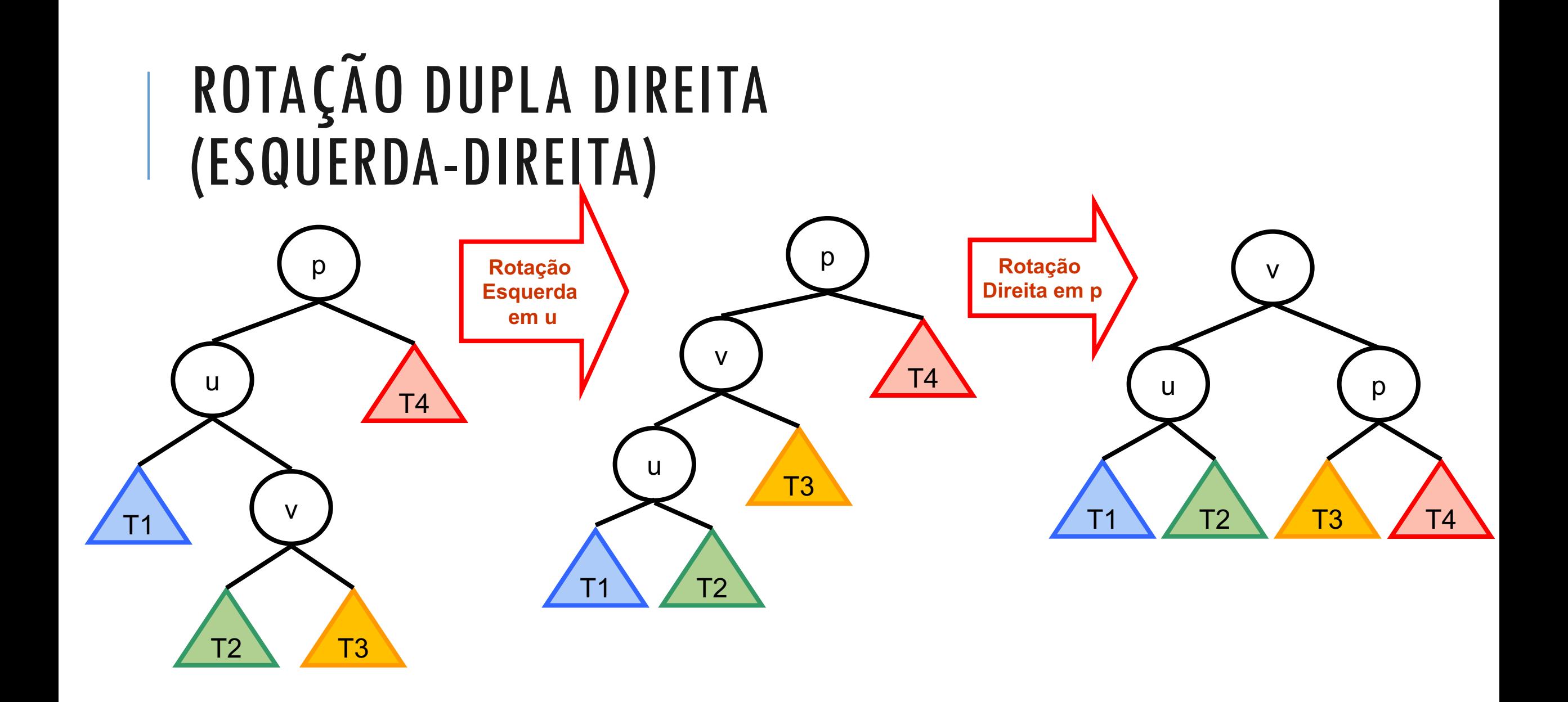

## ROTAÇÃO DUPLA ESQUERDA (DIREITA-ESQUERDA)

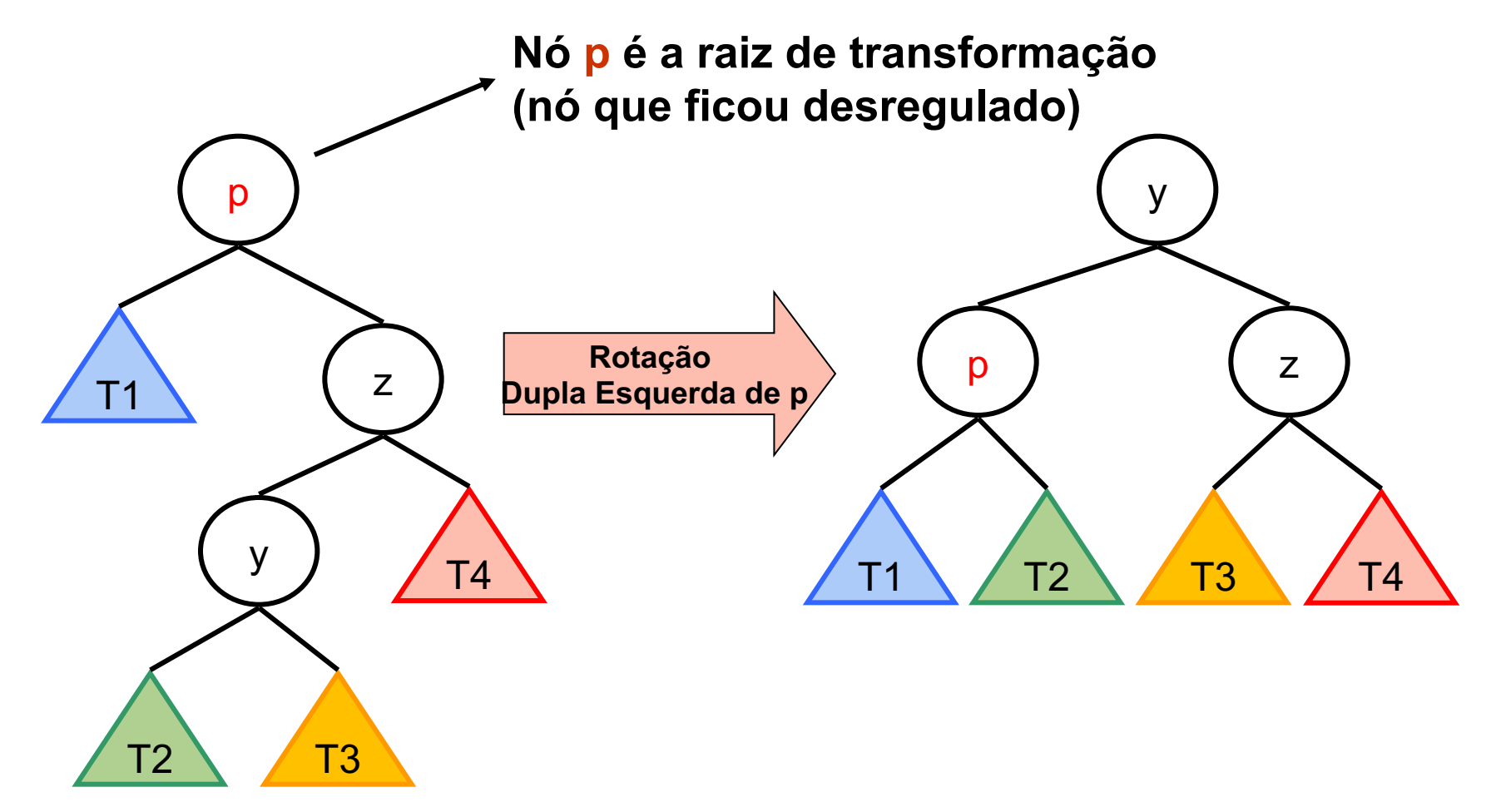

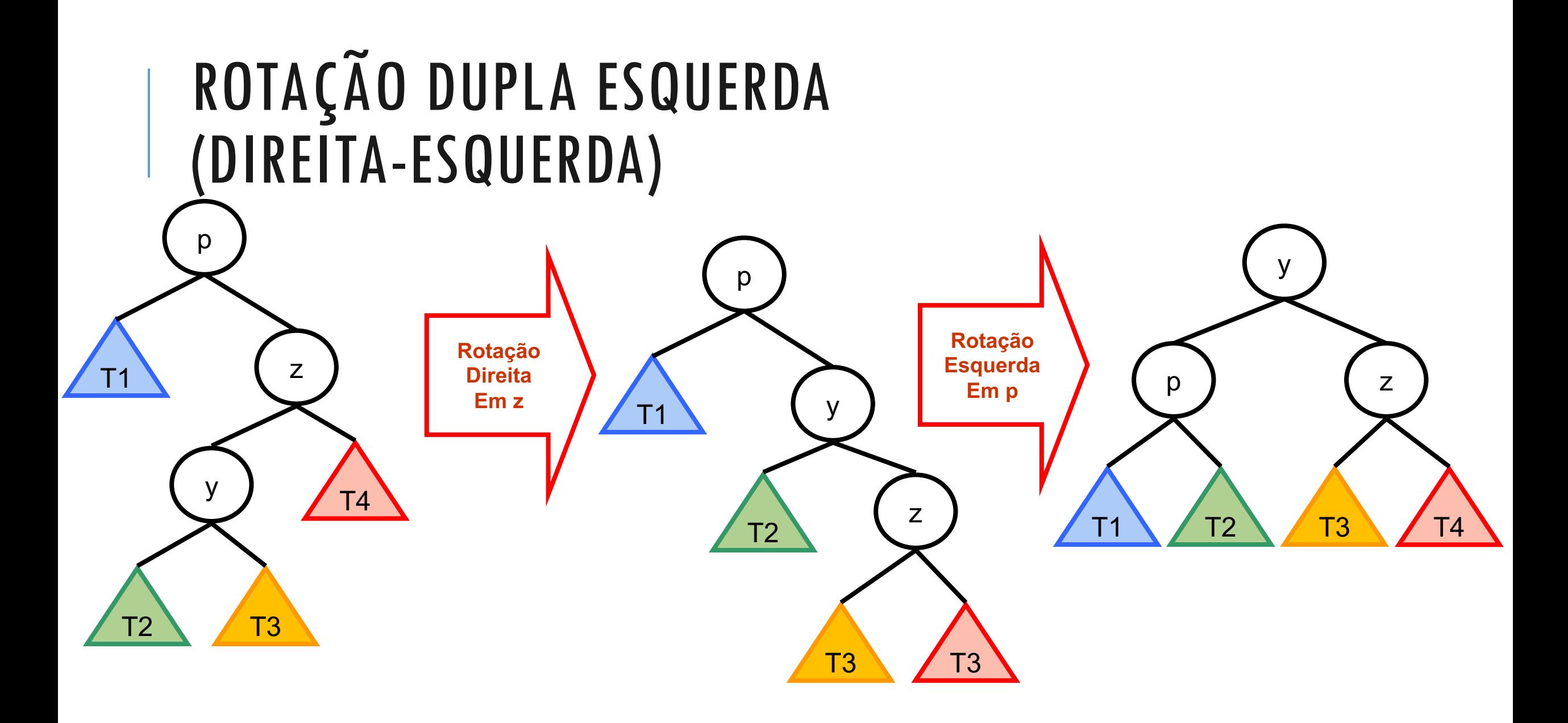

# INSERÇÃO DE NÓS EM ÁRVORES AVL

Percorrer a árvore verificando se a chave já existe ou não

- Em caso positivo, encerrar a tentativa de inserção
- Caso contrário, a busca encontra o local correto de inserção do novo nó
- Verificar se a inclusão tornará a árvore desbalanceada
- Em caso negativo, o processo termina
- Caso contrário, efetuar o balanceamento da árvore

Descobrir qual a operação de rotação a ser executada

Executar a rotação

### QUANDO APLICAR?

Fator de Balanceamento FB = h(subarv-direita) – h(subarv-esquerda)

Se FB positivo (subárvore da direita é maior):

rotações à esquerda

Se FB negativo (subárvore da esquerda é maior)

rotações à direita

#### QUANDO APLICAR?

#### **Nó com FB = -2 e filho com FB = -1 ou 0**:

 $\cdot$  rotação do nó com FB = -2 p/ direita

#### **Nó com FB = +2 e filho com FB = +1 ou 0**:

 $r$  rotação do nó com FB =  $+2$  p/ esquerda

#### **Nó com FB = -2 e filho com FB = +1**:

- $\cdot$  rotação do nó com FB = +1 p/ esquerda, e
- $\cdot$  rotação do nó com FB = -2 p/ direita

#### **Nó com FB = +2 e filho com FB = -1**:

- $\cdot$  rotação do nó com FB = -1 p/ direita, e
- $r$  rotação do nó com FB =  $+2$  p/ esquerda
### QUANDO APLICAR?

#### **Nó com FB = -2 e filho com FB = -1 ou 0**:

 $\cdot$  rotação do nó com FB = -2 p/ direita

#### **Nó com FB = +2 e filho com FB = +1 ou 0**:

 $r$  rotação do nó com FB =  $+2$  p/ esquerda

#### **Nó com FB = -2 e filho com FB = +1**:

 $\cdot$  rotação do nó com FB = +1 p/ esquerda, e

 $\blacksquare$ rotação do nó com FB = -2 p/ direita

#### **Nó com FB = +2 e filho com FB = -1**:

- $\cdot$  rotação do nó com FB = -1 p/ direita, e
- $r$  rotação do nó com FB =  $+2$  p/ esquerda

Sinais opostos: rotação dupla

Mesmo sinal: rotação simples

## ROTAÇÃO SIMPLES DIREITA

#### **Nó com FB = -2 e filho com FB = -1 ou 0**:

 $r$  rotação do nó com FB = -2 p/ direita

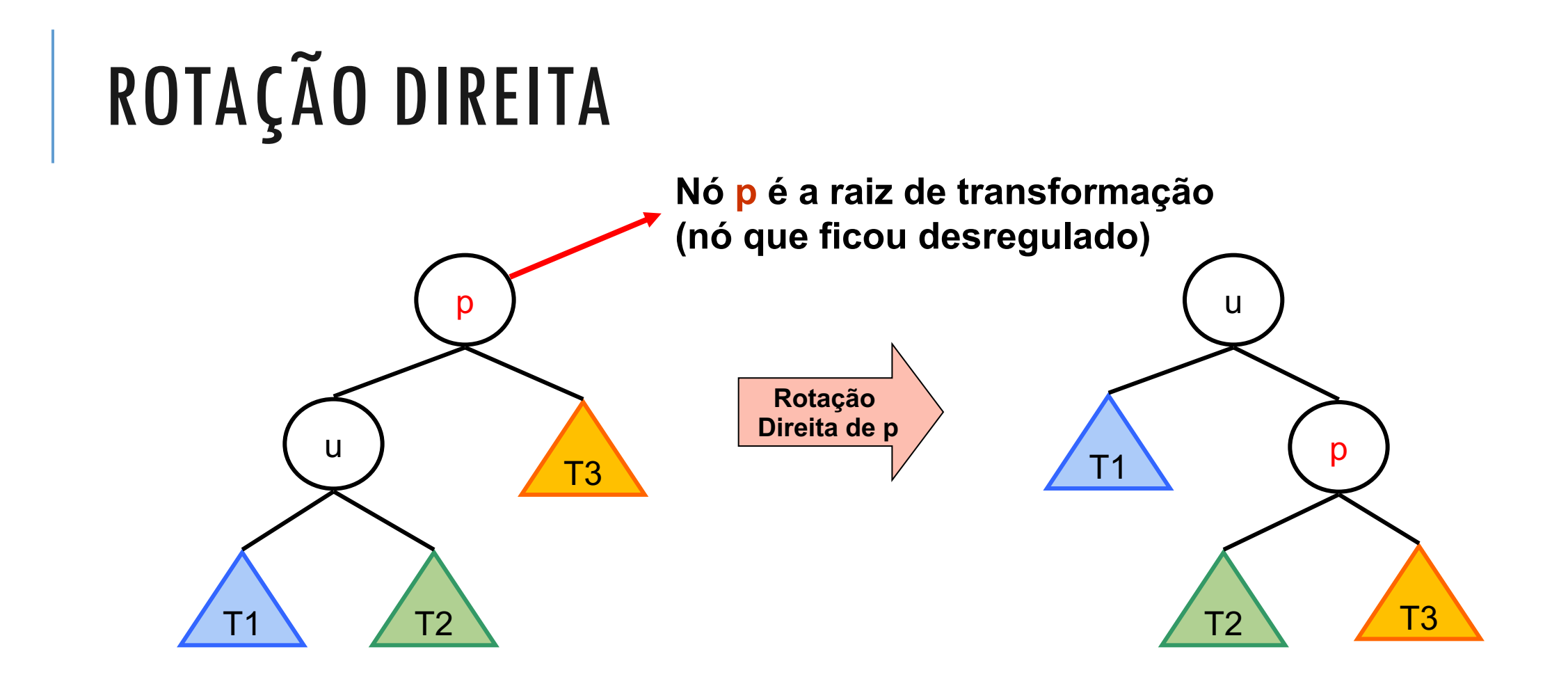

**T1, T2, T3 e T4 são subárvores (vazias ou não)**

## EXEMPLO 1: ROTAÇÃO DIREITA

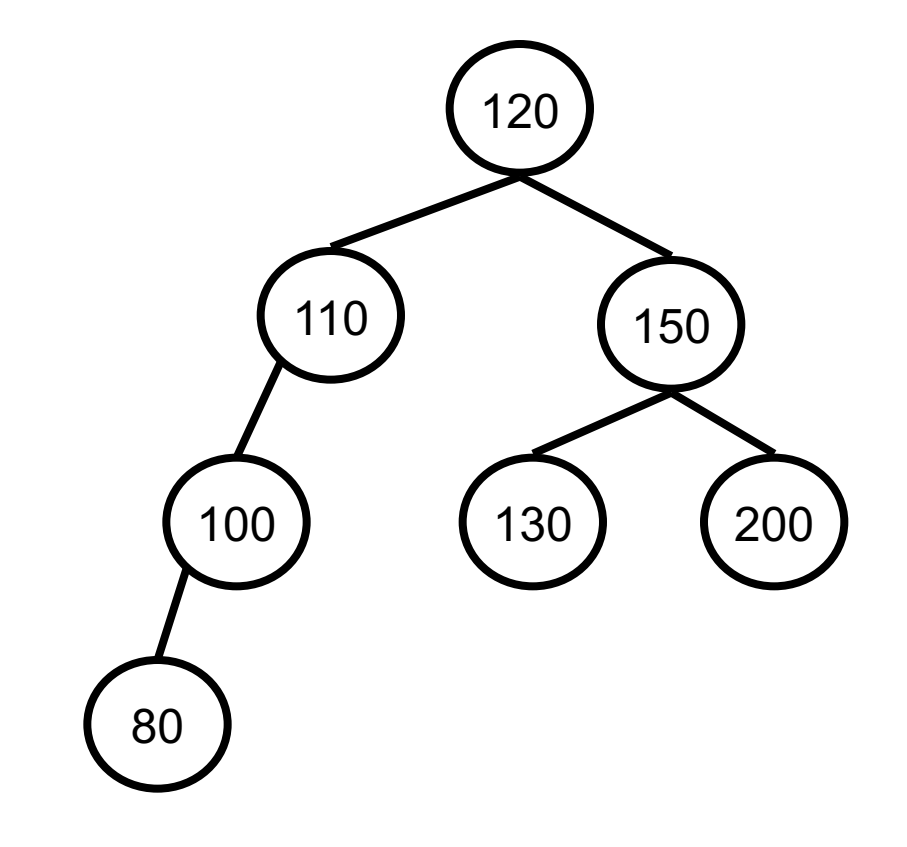

## EXEMPLO 1: ROTAÇÃO DIREITA

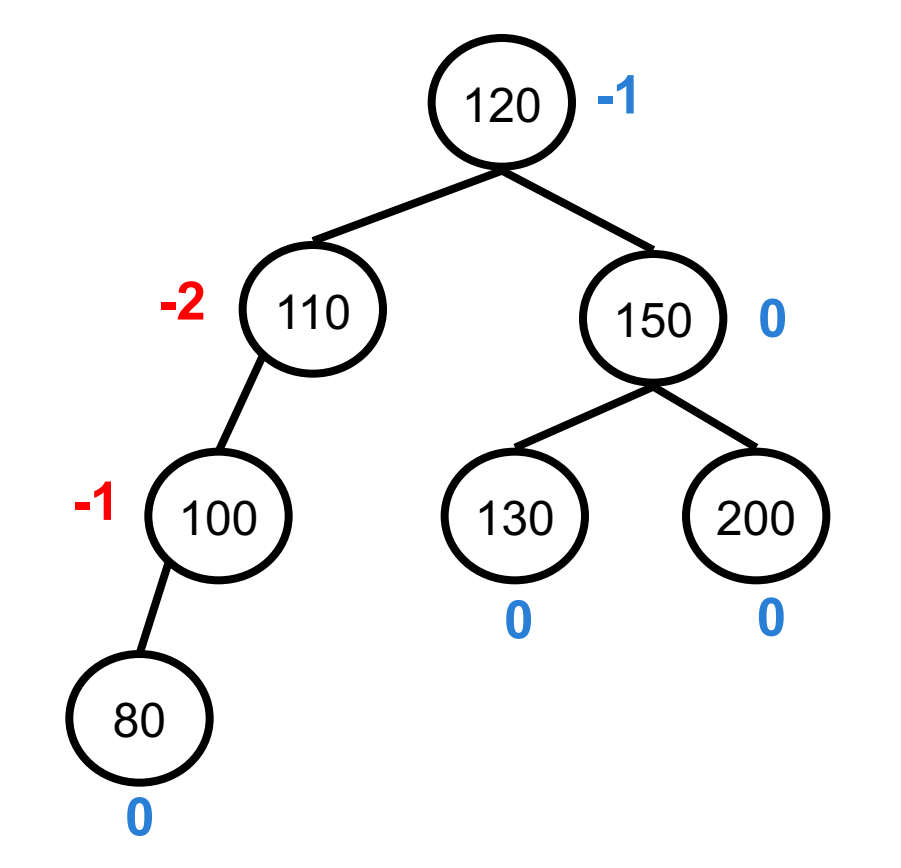

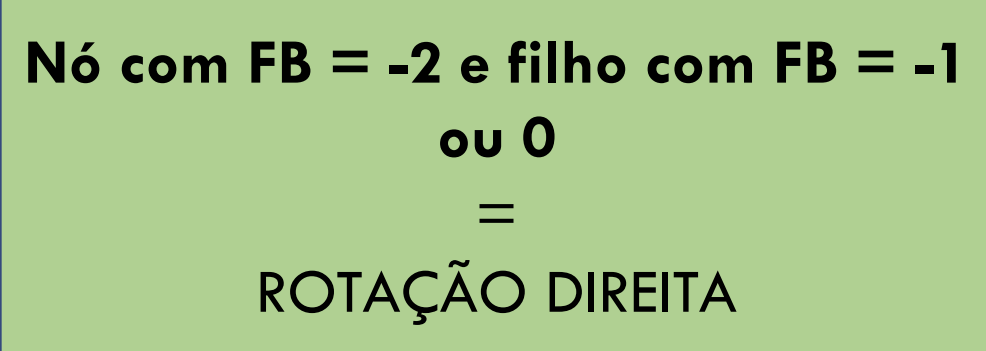

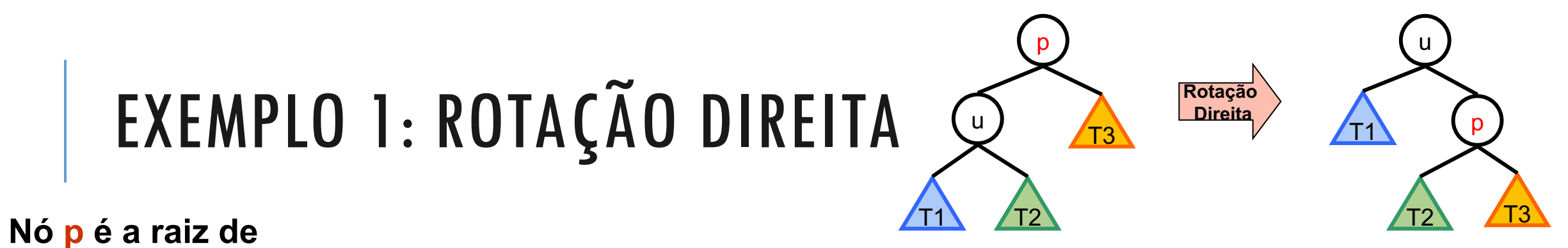

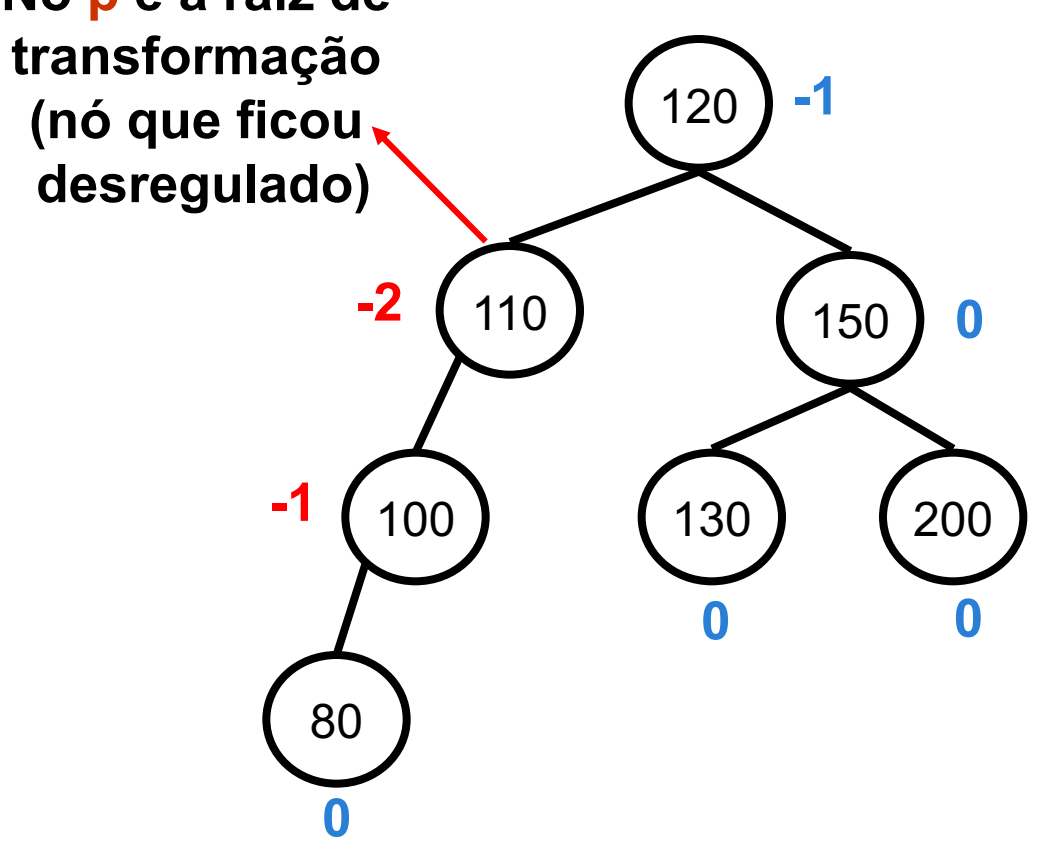

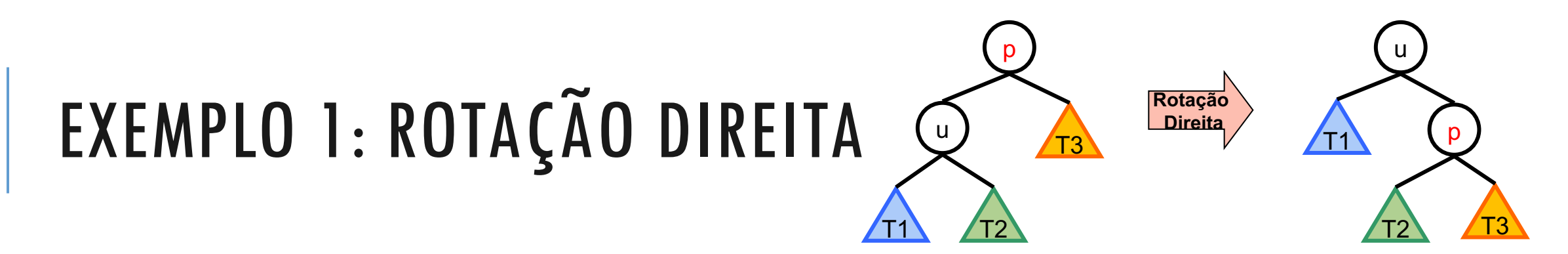

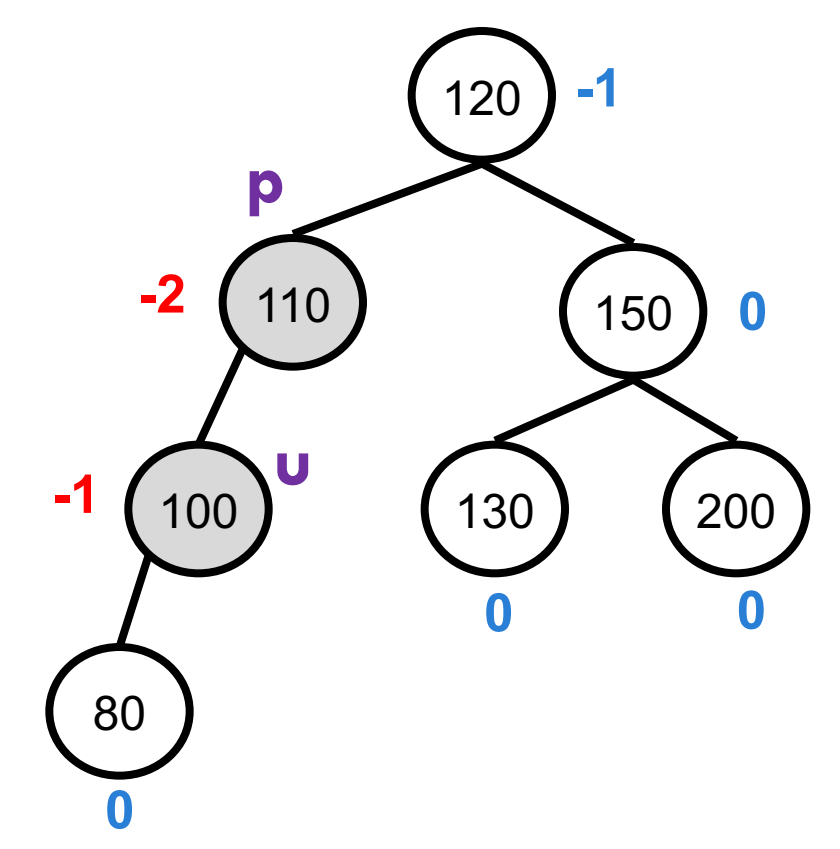

![](_page_43_Picture_0.jpeg)

### EXEMPLO 2: INSERIR 4

![](_page_44_Figure_1.jpeg)

![](_page_45_Figure_0.jpeg)

## IMPLEMENTAÇÃO ROTAÇÃO DIREITA

![](_page_46_Figure_1.jpeg)

```
/* representação dos nós de Árvore ALV */ 
typedef struct pNoA {
    TInfo info;
    struct pNoA* esq;
    struct pNoA* dir;
} pNoA;
pNodoA* rotacao_direita(pNoA* p){
    pNoA *u;
   u = p - \text{ } \approx q;p->esq = u->dir;u->dir = p;
```

```
p = u; return p;
```
}

# ROTAÇÃO SIMPLES ESQUERDA

#### **Nó com FB = +2 e filho com FB = +1 ou 0**:

 $r$  rotação do nó com FB =  $+2$  p/ esquerda

![](_page_48_Figure_0.jpeg)

**T1, T2, T3 e T4 são subárvores (vazias ou não)**

## EXEMPLO 1: ROTAÇÃO ESQUERDA

![](_page_49_Figure_1.jpeg)

## EXEMPLO 1: ROTAÇÃO ESQUERDA

![](_page_50_Figure_1.jpeg)

**Nó com FB = +2 e filho com FB = +1 ou 0** = ROTAÇÃO ESQUERDA

![](_page_51_Figure_0.jpeg)

200

**0**

### EXEMPLO 1: ROTAÇÃO ESQUERDA

**0**

### EXEMPLO 2: INSERIR 90

![](_page_52_Figure_1.jpeg)

![](_page_53_Picture_0.jpeg)

### EXEMPLO 2: ROTAÇÃO ESQUERDA

![](_page_53_Figure_2.jpeg)

#### IMPLEMENTAÇÃO ROTAÇÃO ESQUERDA **Rotação Esquerda** z p T1 /T2 T3 p z  $T2$   $\sqrt{13}$ T1

```
/* representação dos nós de Árvore ALV */ 
typedef struct pNoA {
    TInfo info;
    struct pNoA* esq;
    struct pNoA* dir;
} pNoA;
pNodoA* rotacao_esquerda(pNodoA *p){
    pNodoA *z;
   z = p - \lambda \text{dir};p->dir = z->esq;
   z->esq = p;p = z; return p;
}
```
## ROTAÇÃO DUPLA DIREITA (ESQUERDA-DIREITA)

#### **Nó com FB = -2 e filho com FB = +1**:

- $\cdot$  rotação do nó com FB = +1 p/ esquerda, e
- $\cdot$  rotação do nó com FB = -2 p/ direita

![](_page_56_Figure_0.jpeg)

## EXEMPLO 1: ROTAÇÃO DUPLA DIREITA

![](_page_57_Figure_1.jpeg)

![](_page_58_Picture_0.jpeg)

![](_page_58_Figure_1.jpeg)

![](_page_59_Figure_0.jpeg)

![](_page_60_Figure_0.jpeg)

![](_page_61_Figure_0.jpeg)

### EXEMPLO 2: INSERIR 34

![](_page_62_Figure_1.jpeg)

![](_page_63_Figure_0.jpeg)

![](_page_64_Figure_0.jpeg)

## IMPLEMENTAÇÃO ROTAÇÃO DUPLA DIREITA

![](_page_65_Picture_1.jpeg)

```
pNoA* rotacao_dupla_direita (pNoA* p){
    rotacao_esquerda(p->esq);
   rotacao direita(p);
```

```
 return p;
```
}

## ROTAÇÃO DUPLA ESQUERDA (DIREITA-ESQUERDA)

#### **Nó com FB = +2 e filho com FB = -1**:

 $\cdot$  rotação do nó com FB = -1 p/ direita, e

 $r$  rotação do nó com FB =  $+2$  p/ esquerda

![](_page_67_Figure_0.jpeg)

## EXEMPLO 1: ROTAÇÃO DUPLA ESQUERDA

![](_page_68_Figure_1.jpeg)

### EXEMPLO 1: ROTAÇÃO DUPLA ESQUERDA

![](_page_69_Figure_1.jpeg)

![](_page_69_Picture_2.jpeg)

![](_page_70_Figure_0.jpeg)

![](_page_71_Figure_0.jpeg)
# IMPLEMENTAÇÃO ROTAÇÃO DUPLA ESQUERDA

}

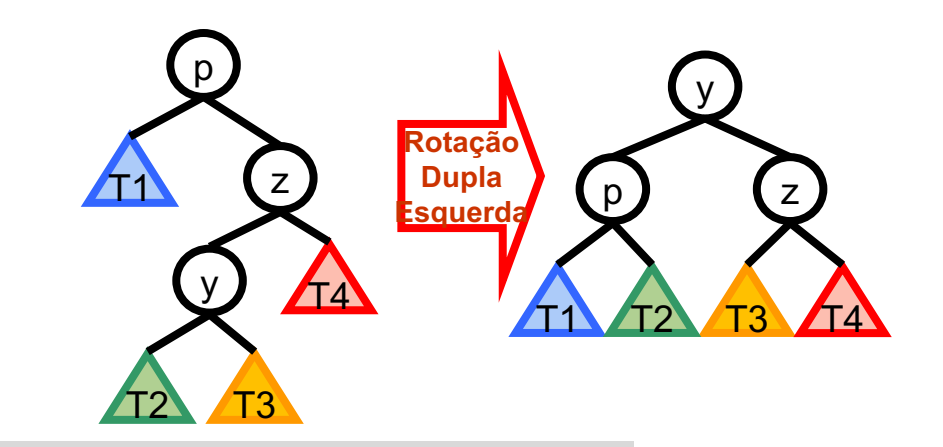

```
pNoA rotacao_dupla_esquerda (pNoA *p){
rotacao_direita(p->dir);
rotacao_esquerda(p);
return p;
```
# EXERCÍCIO

Inserir nós com as seguintes chaves em uma árvore AVL, refazendo a árvore quando houver rotação e anotando as rotações realizadas:

50, 40, 30, 45, 47, 55, 56, 1, 2, 3, 49

#### INSERÇÃO DE NÓS EM ÁRVORES AVL: ALGUNS PROBLEMAS

Como saber se a árvore está balanceada?

Verificando se existe um nó "desregulado"

Como saber se um nó está desregulado?

Determina-se as alturas de suas sub-árvores e subtrai-se uma da outra

Procedimento muito lento!

Como ser mais eficiente?

 Para cada nó v de uma árvore, armazena-se uma variável **fb** que registra essa diferença (o livro usa **bal** como nome dessa variável)

# MANUTENÇÃO DE FB: INSERÇÃO À DIREITA DE UM NÓ V

Se, antes da inclusão, **fb(v) = -1**, então fb(v) se tornará **0**

Altura da árvore não foi alterada

Por consequência, altura dos outros nós no caminho até a raiz não se altera também

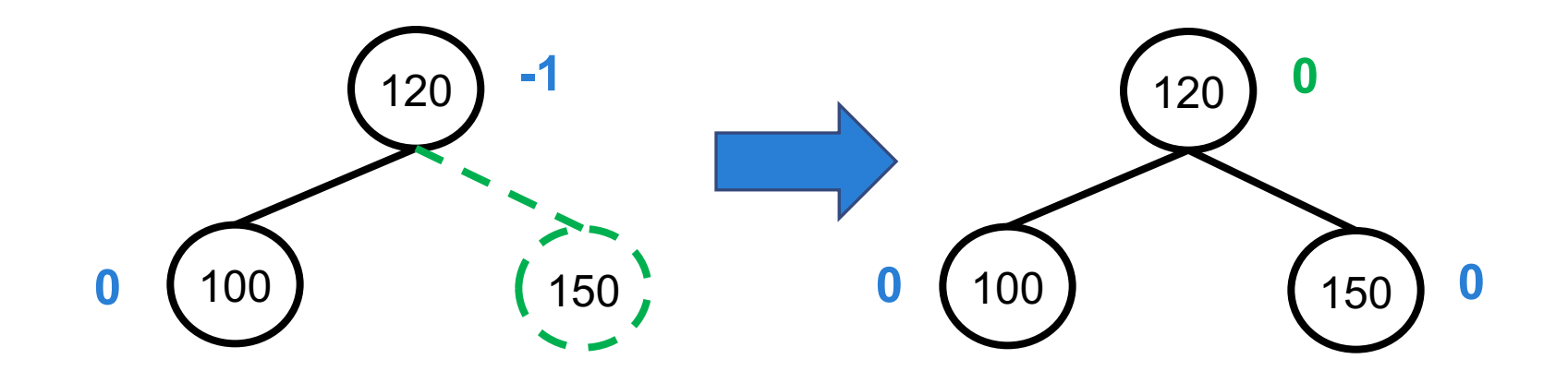

# MANUTENÇÃO DE FB: INSERÇÃO À DIREITA DE UM NÓ V

Se, antes da inclusão, **fb(v) = 0**, então fb(v) se tornará **+1**

- Altura da árvore foi modificada
- Por consequência, altura dos outros nós no caminho até a raiz pode ter sido alterada também.
- Repetir o processo (recursivamente), com v substituído por seu pai.

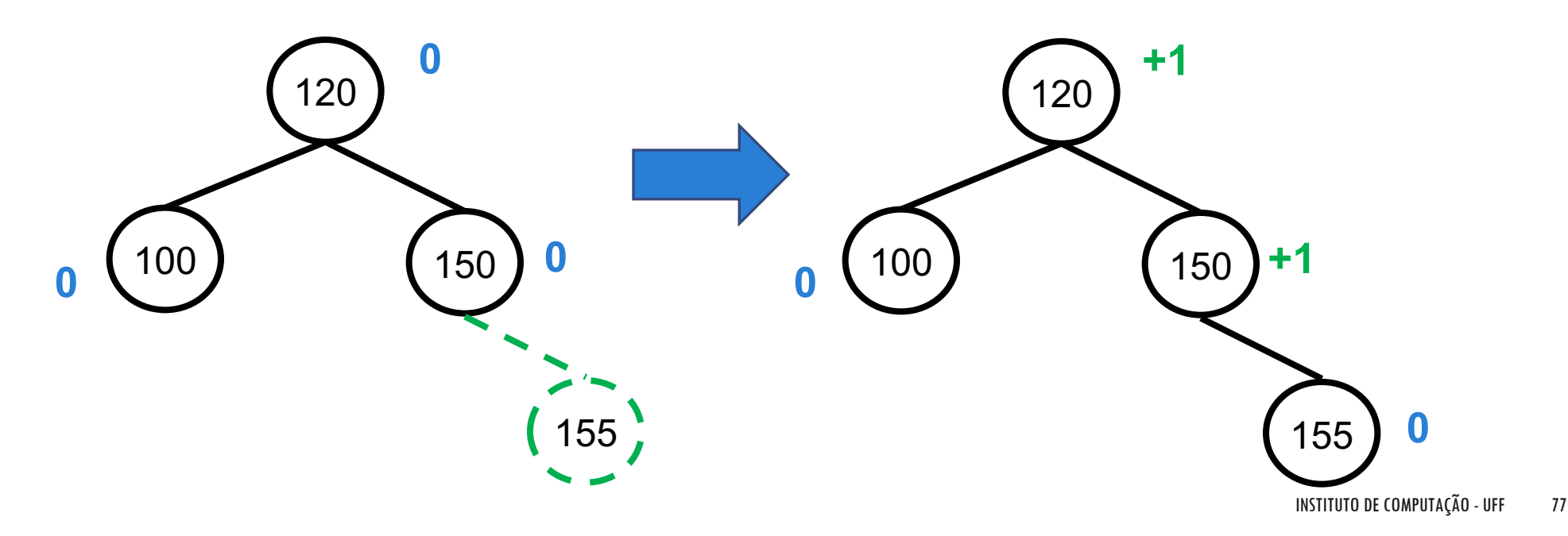

# MANUTENÇÃO DE FB: INSERÇÃO À DIREITA DE UM NÓ V

Se, antes da inserção, **fb(v) = +1**, então fb(v) se tornará **+2**

- **Esse caso só ocorre por propagação de inserção em nó com**  $fb = 0$
- Altura da árvore foi modificada e o nó está desregulado
- Rotação correta deve ser empregada.
- Como a árvore será redesenhada, não é necessário verificar os outros nós.

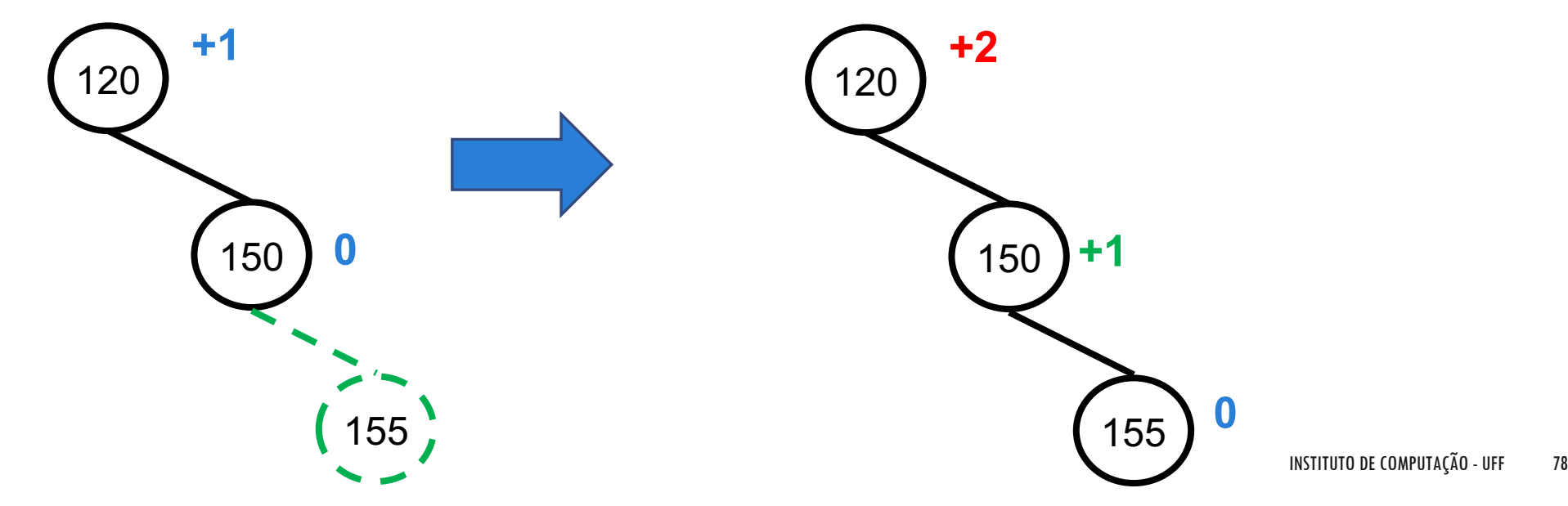

# MANUTENÇÃO DE FB: INSERÇÃO À ESQUERDA DE UM NÓ V

Se, antes da inserção, **fb(v) = +1**, então fb(v) se tornará **0**

Altura da árvore não foi alterada

Por consequência, altura dos outros nós no caminho até a raiz, não se altera também

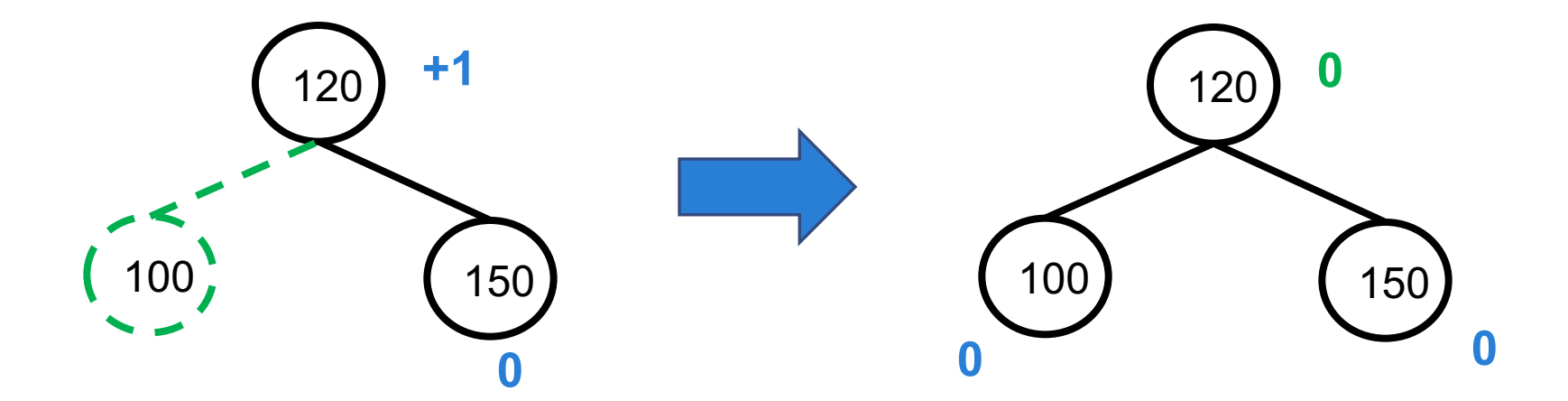

# MANUTENÇÃO DE FB: INSERÇÃO À ESQUERDA DE UM NÓ V

Se, antes da inserção, **fb(v) = 0**, então fb(v) se tornará **-1**

- Altura da árvore foi modificada
- Por consequência, altura dos outros nós no caminho até a raiz, pode ter sido alterada também
- Repetir o processo (recursivamente), com v substituído por seu pai

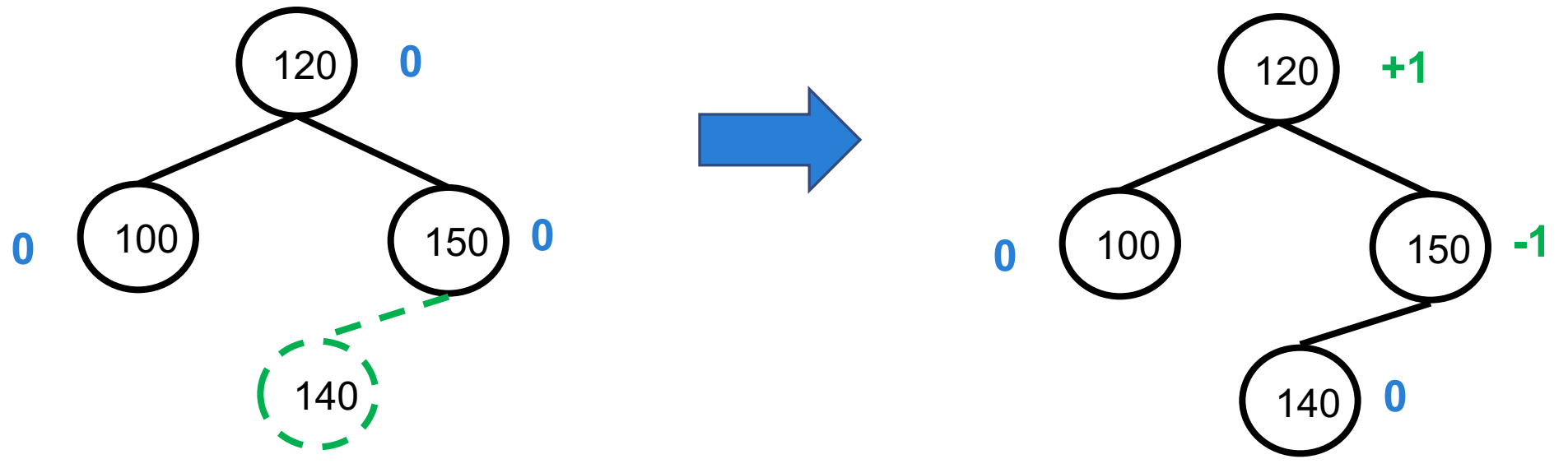

# MANUTENÇÃO DE FB: INSERÇÃO À ESQUERDA DE UM NÓ V

Se, antes da inserção, **fb(v) = -1**, então fb(v) se tornará **-2**

- **Esse caso só ocorre por propagação de inserção em nó com**  $fb = 0$
- Altura da árvore foi modificada e o nó está desregulado
- Rotação correta deve ser empregada
- Como a árvore será redesenhada, não é necessário verificar os outros nós

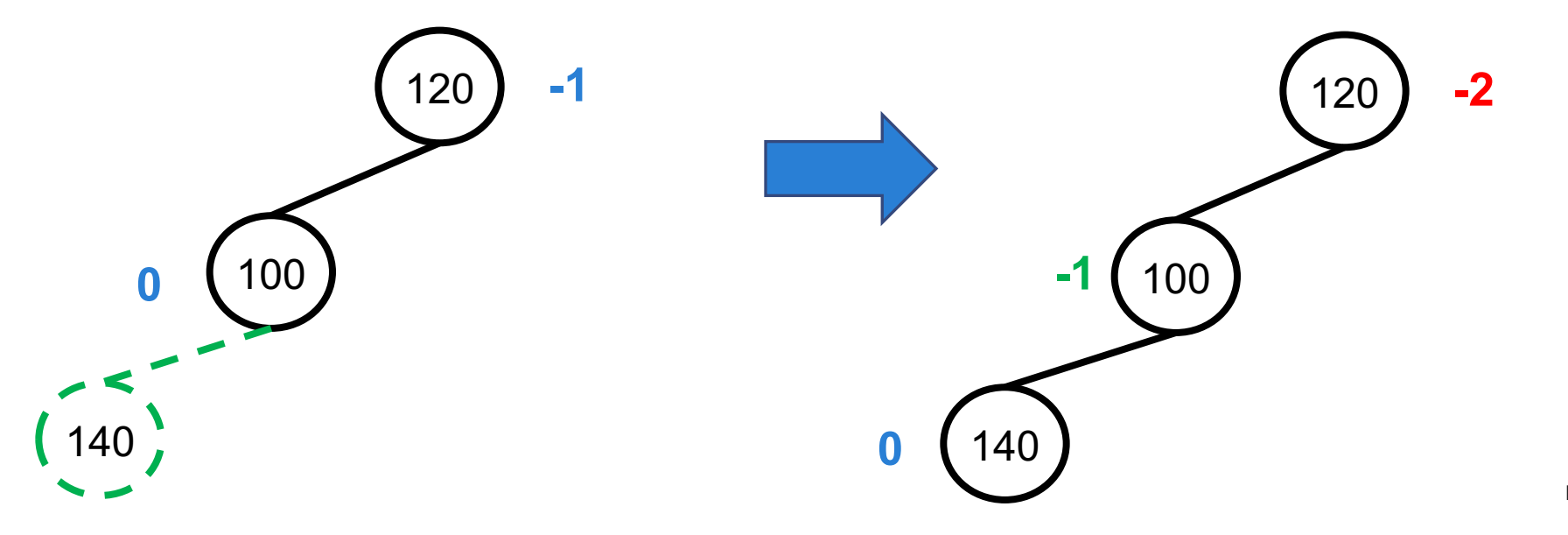

# REMOÇÃO DE NÓS EM ÁRVORES AVL

Caso parecido com as inclusões

Realizar a remoção, recalcular FB, fazer rotações que forem necessárias

# EXEMPLO 1: REMOÇÃO DE 29

**Nó com FB = -2 e filho com FB = -1 ou 0**: rotação do nó com FB = -2 p/ direita

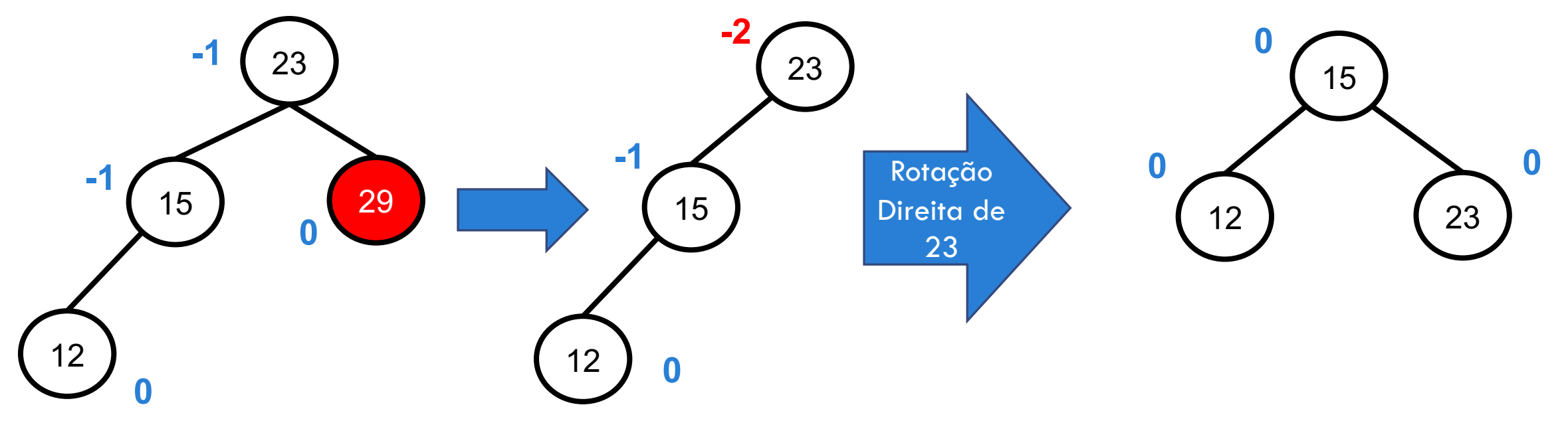

#### EXEMPLO 2: REMOÇÃO DE 30

**Nó com FB = -2 e filho com FB = +1**: rotação do nó com FB =  $+1$  p/ esquerda, e rotação do nó com FB =  $-2$  p/ direita

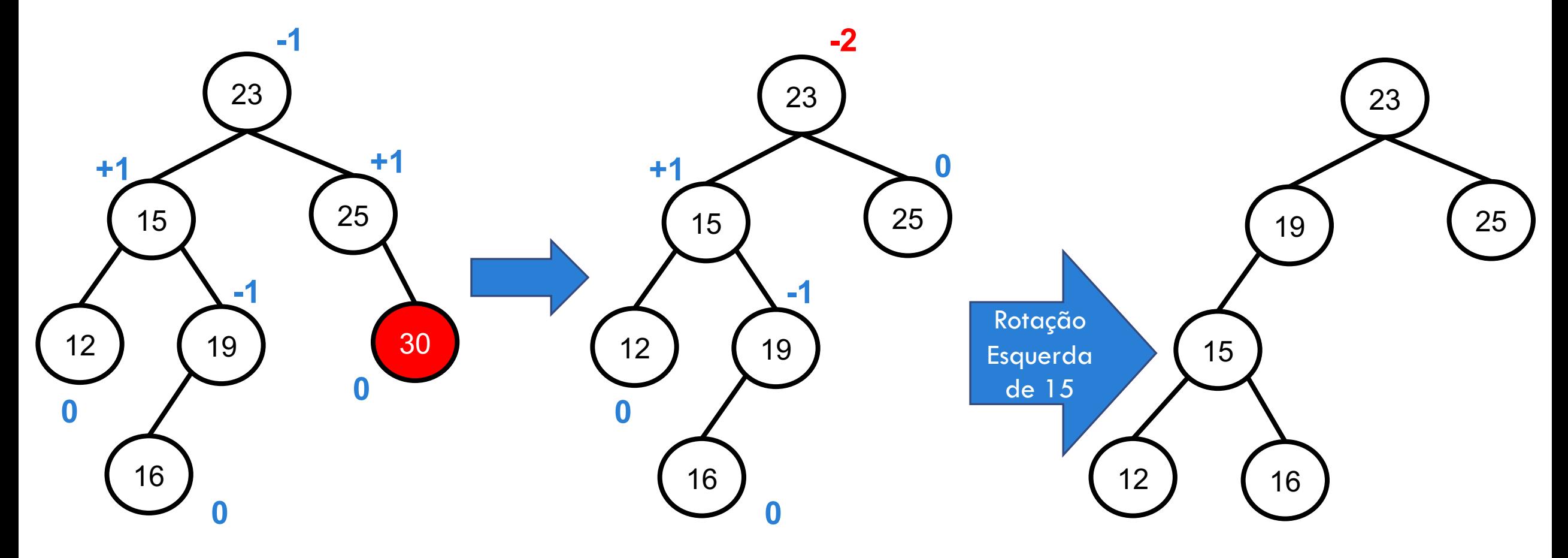

#### EXEMPLO 2: REMOÇÃO DE 30 (CONT.)

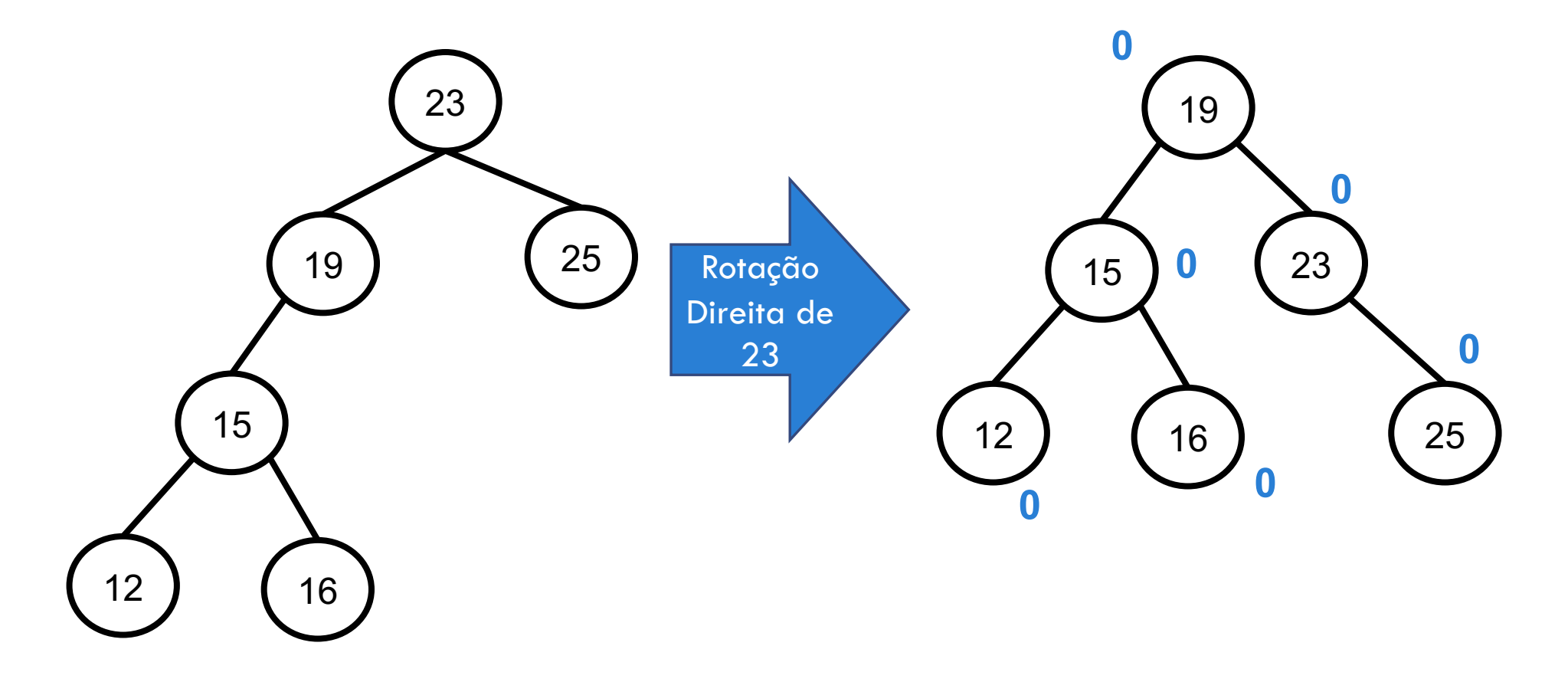

# REMOÇÃO DE NÓ INTERMEDIÁRIO

Mesmo raciocínio

Lembrete: se nó excluído tem 2 filhos, substituir pelo nó de maior chave da subárvore esquerda, seguindo o algoritmo de remoção em ABB

# MANUTENÇÃO DE FB

Para realizar a manutenção do fator de balanceamento dos nós durante a exclusão, usar o raciocínio da inserção no lado contrário:

- Exclusão à direita: usar o raciocínio de inclusão à esquerda
- Exclusão à esquerda: usar o raciocínio de inclusão à direita

# EXERCÍCIO

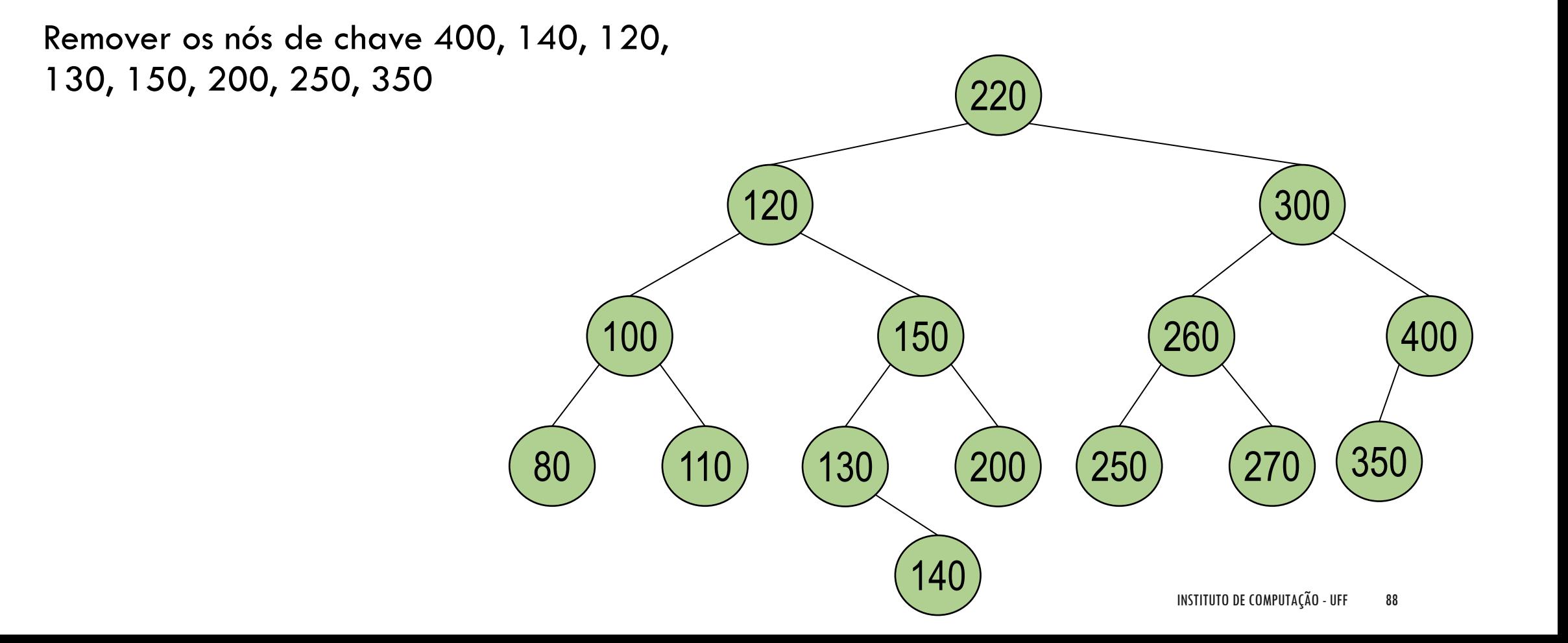

#### AGRADECIMENTOS

Material baseado nos slides de Renata Galante, UFRGS

Material baseado nos slides disponíveis em http://wiki.icmc.usp.br/images/8/8a/ArvoresAVL.pdf (ICMC-USP)